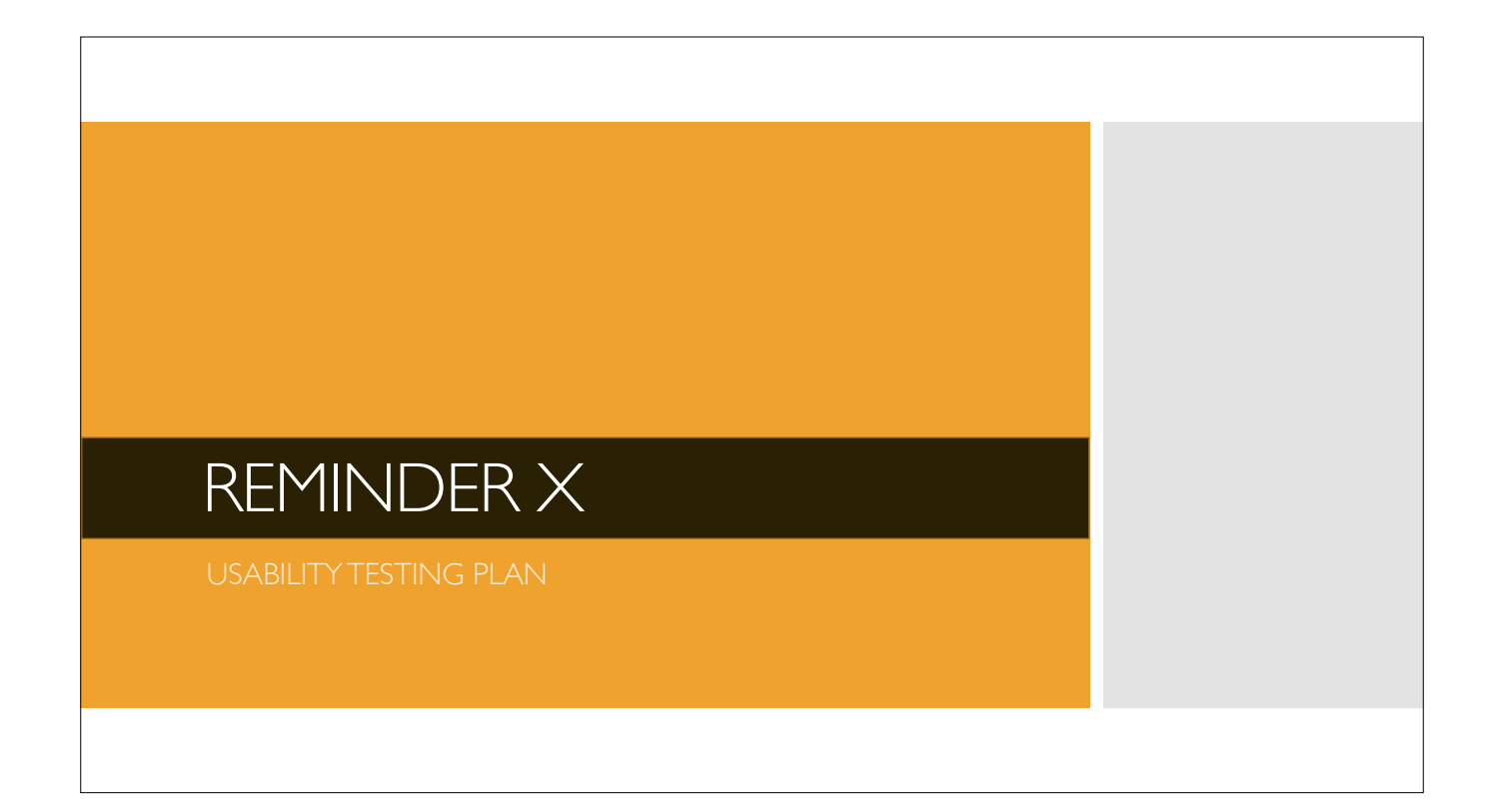

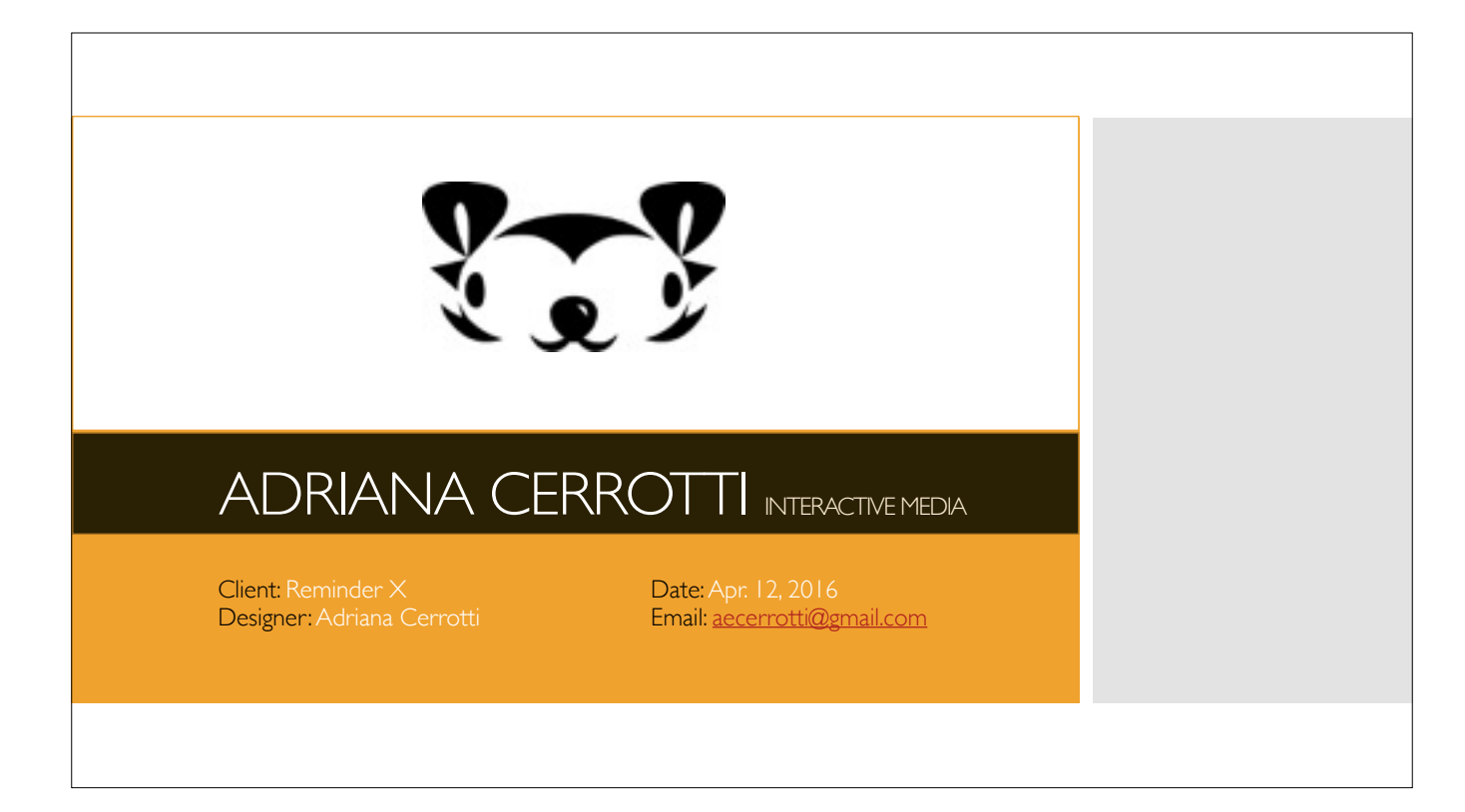

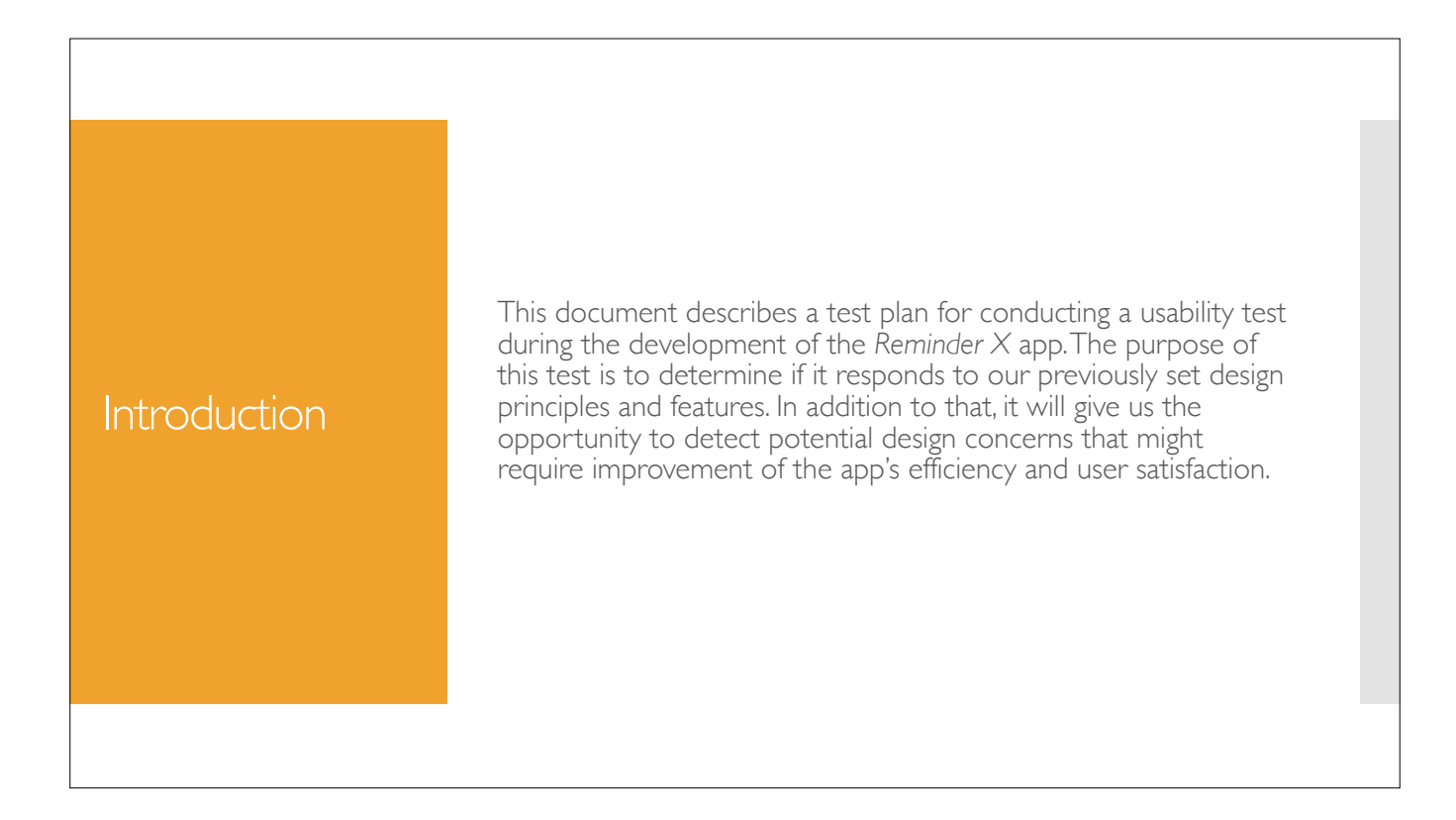

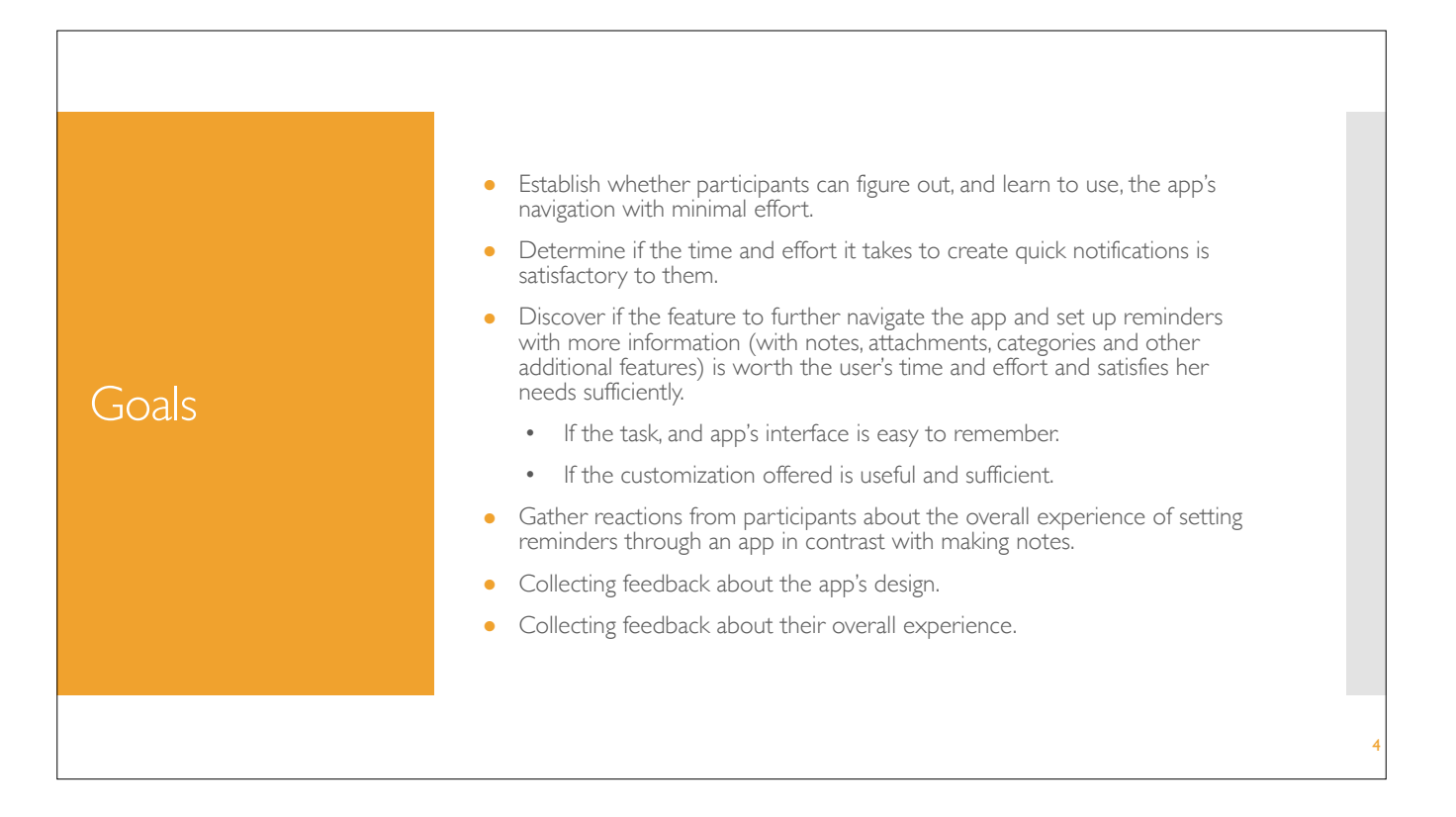

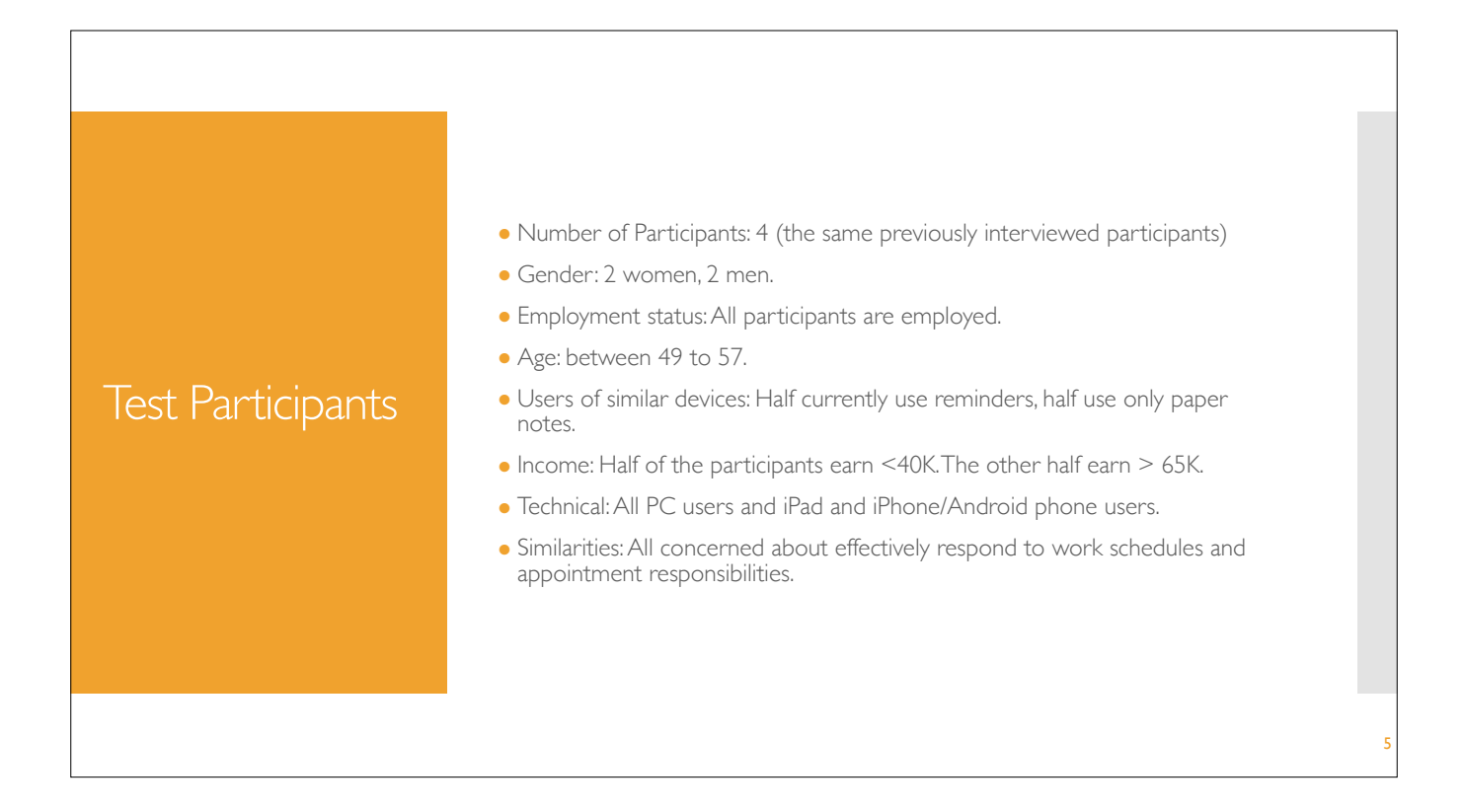

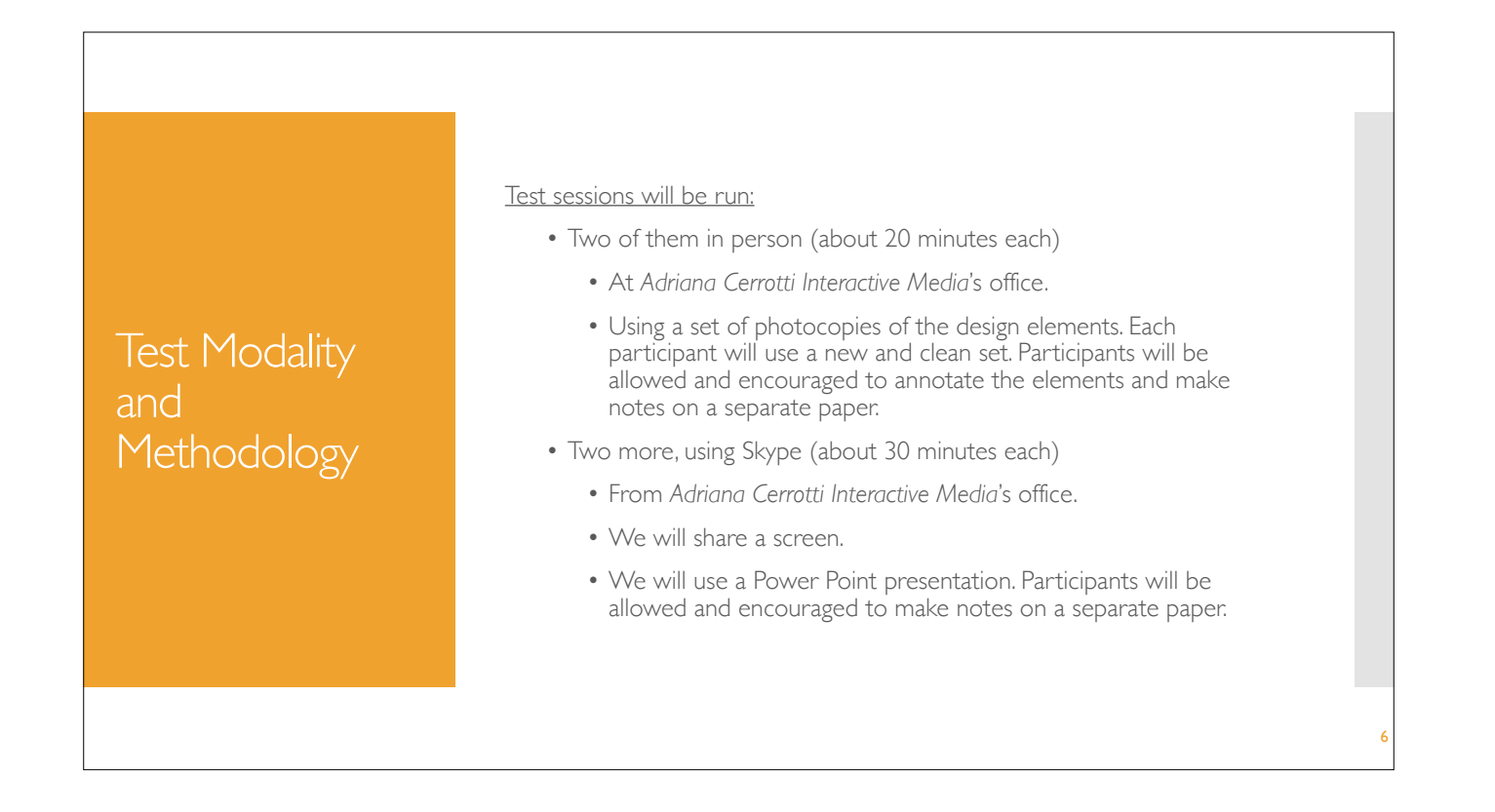

Note: At the present participant number quantitative measures become statistically insignificant. However, I am assuming that in real life a higher number of participants would be used to test an app.

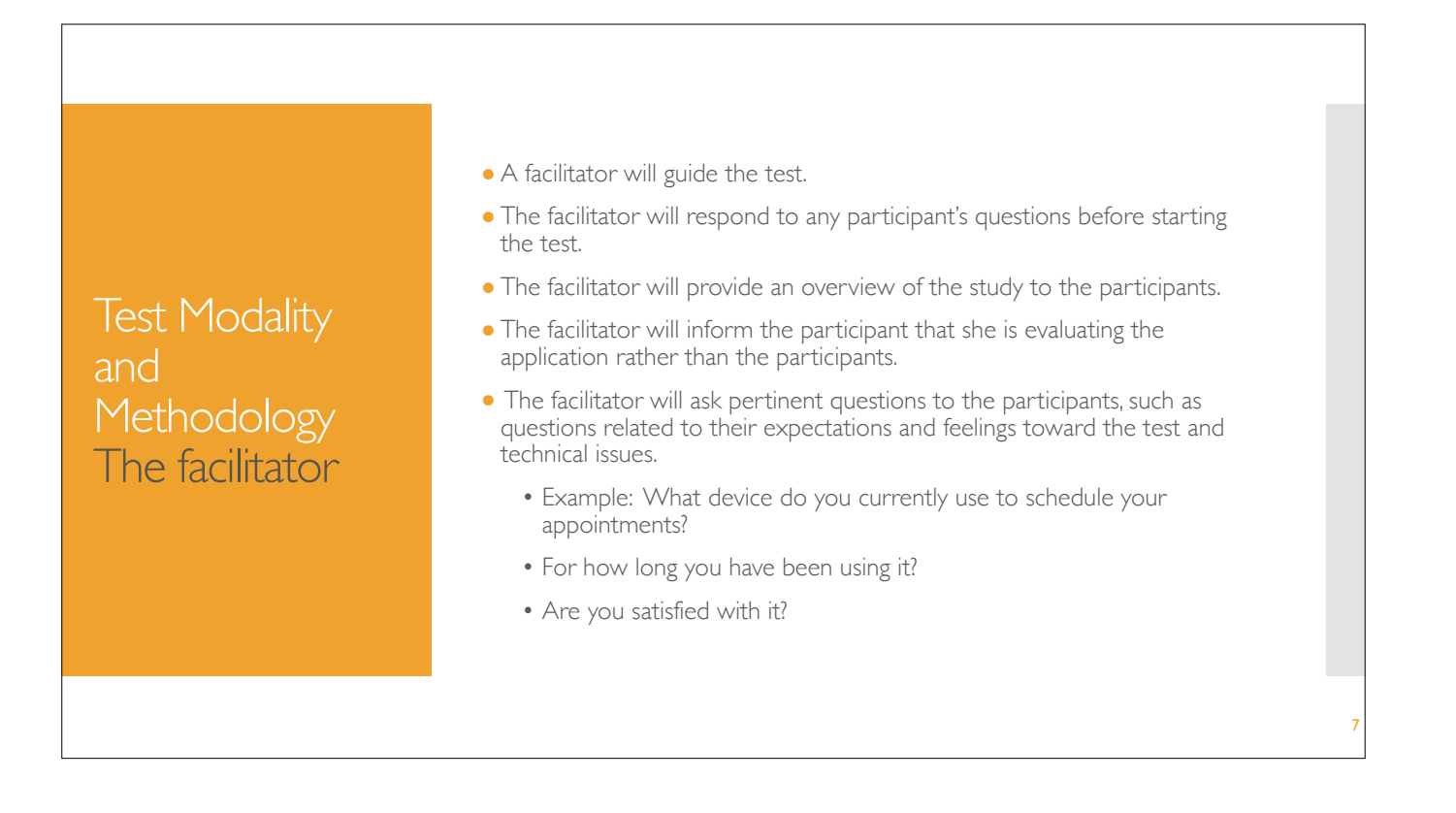

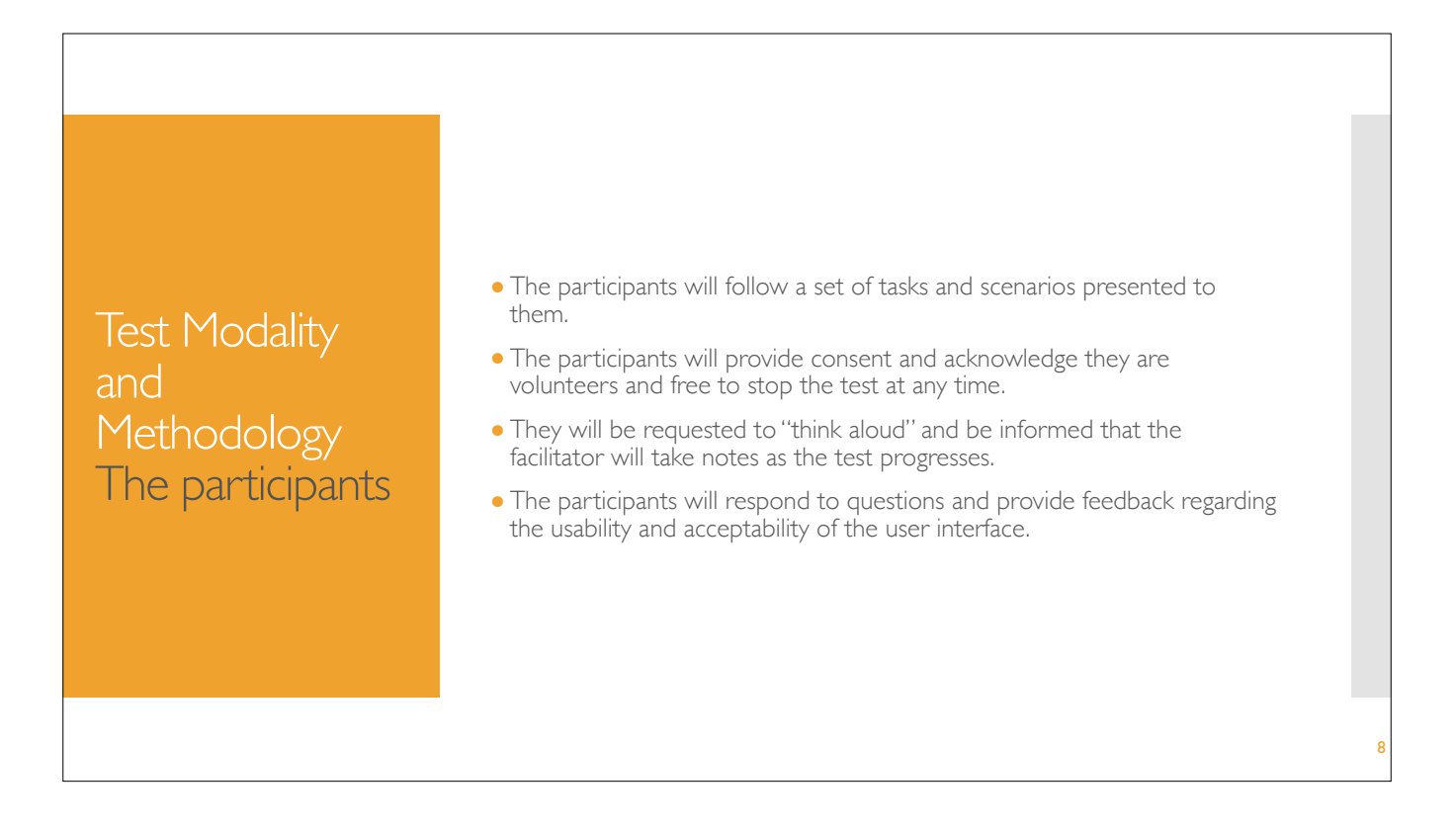

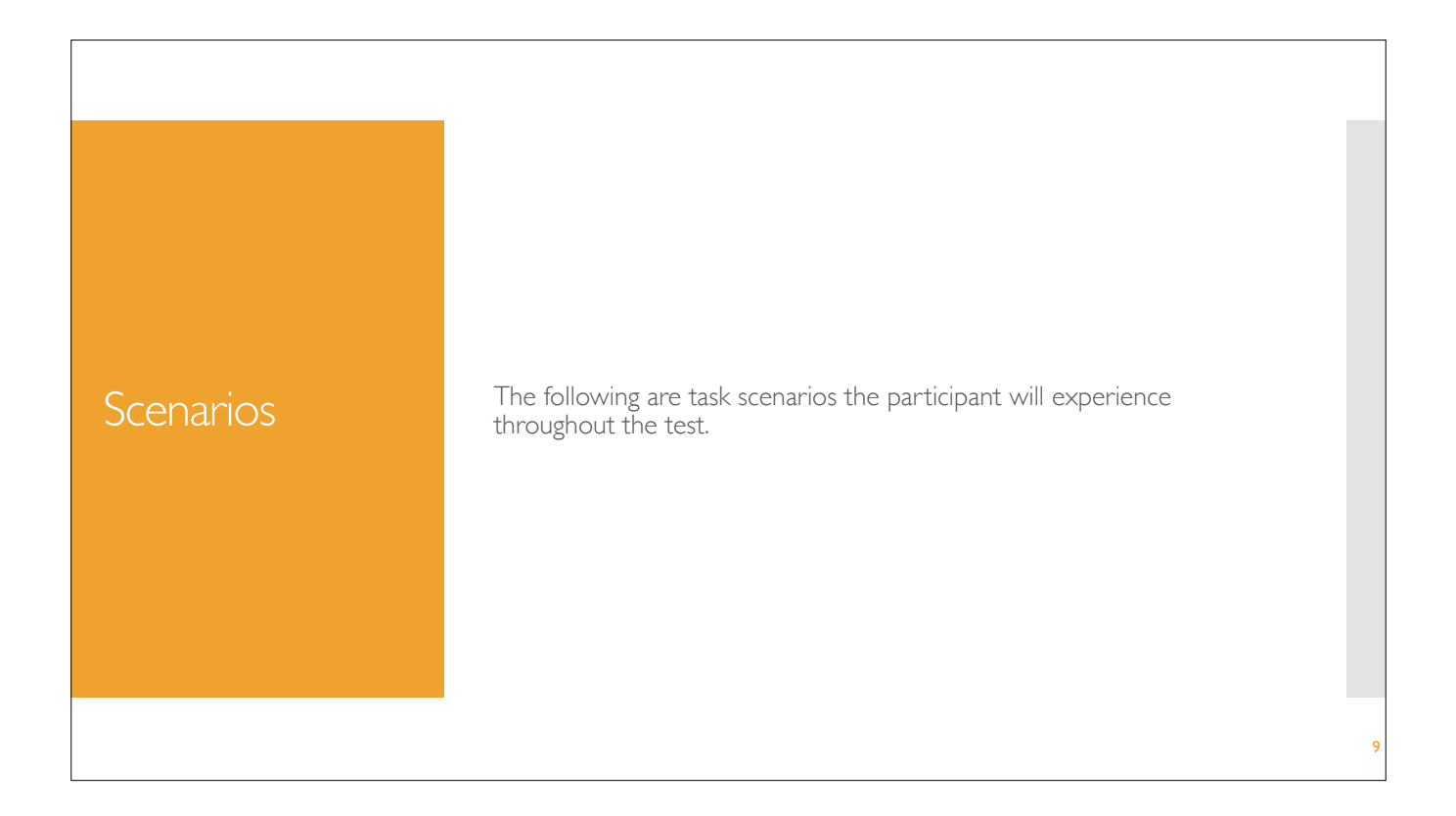

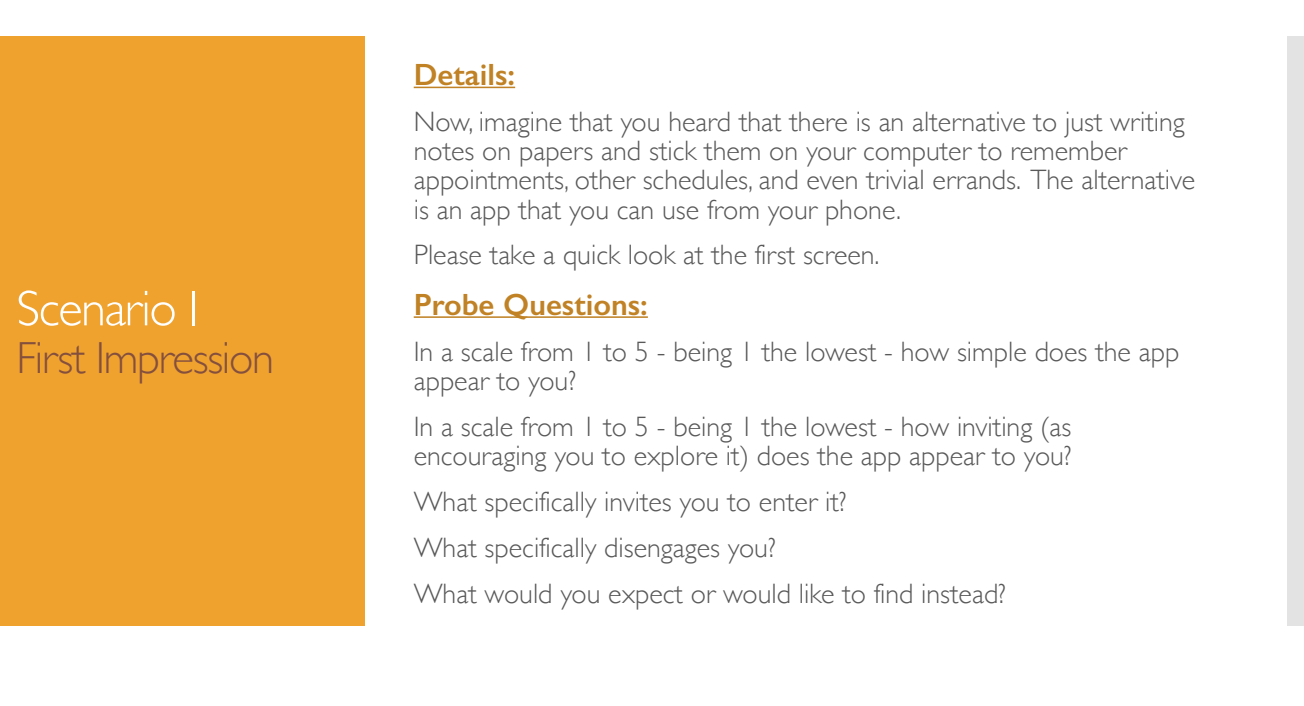

10

## **Details:**

Scenario II

Quick Reminder

Now, imagine that you were at work, in-between meetings, and just remembered that after work you needed to go to the market and buy a mouth wash.

Please go ahead and create a quick reminder with that purpose. When you are done, please go back to the starting screen.

## **Probe Questions:**

In a scale from 1 to 5 - being 1 the lowest - how easy was performing the action?

Was the amount of effort and time it took for you to create the reminder reasonable given the solution it provided?

How would you describe the whole experience?

## 11

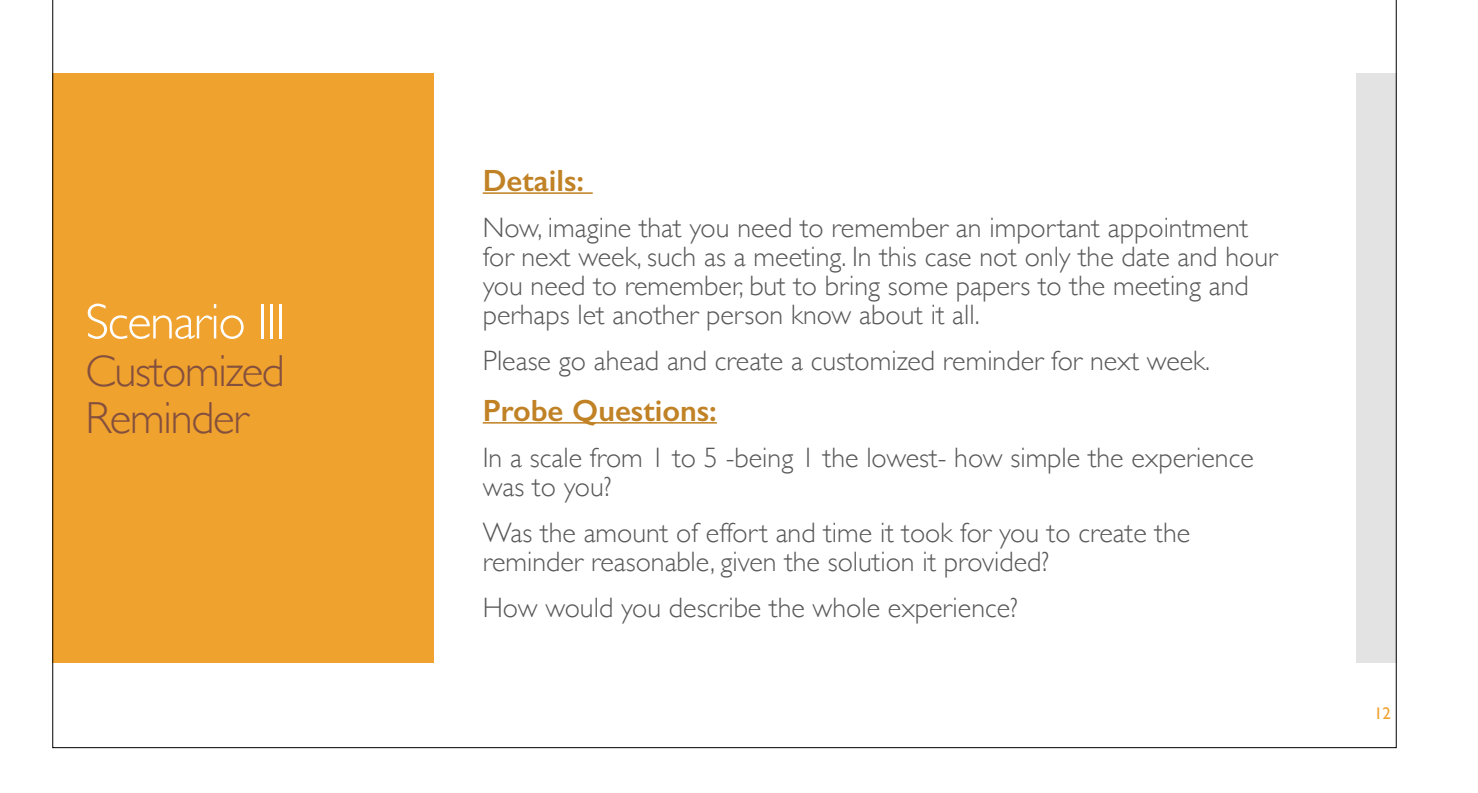

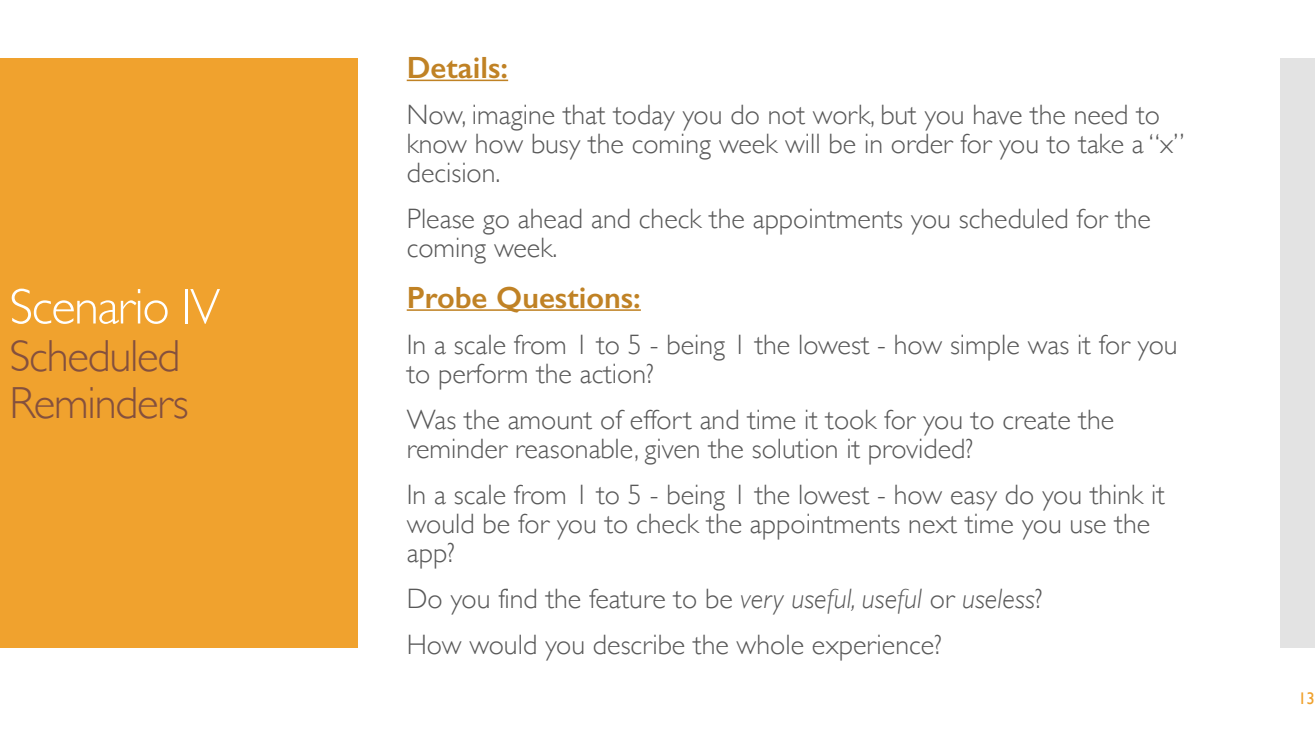

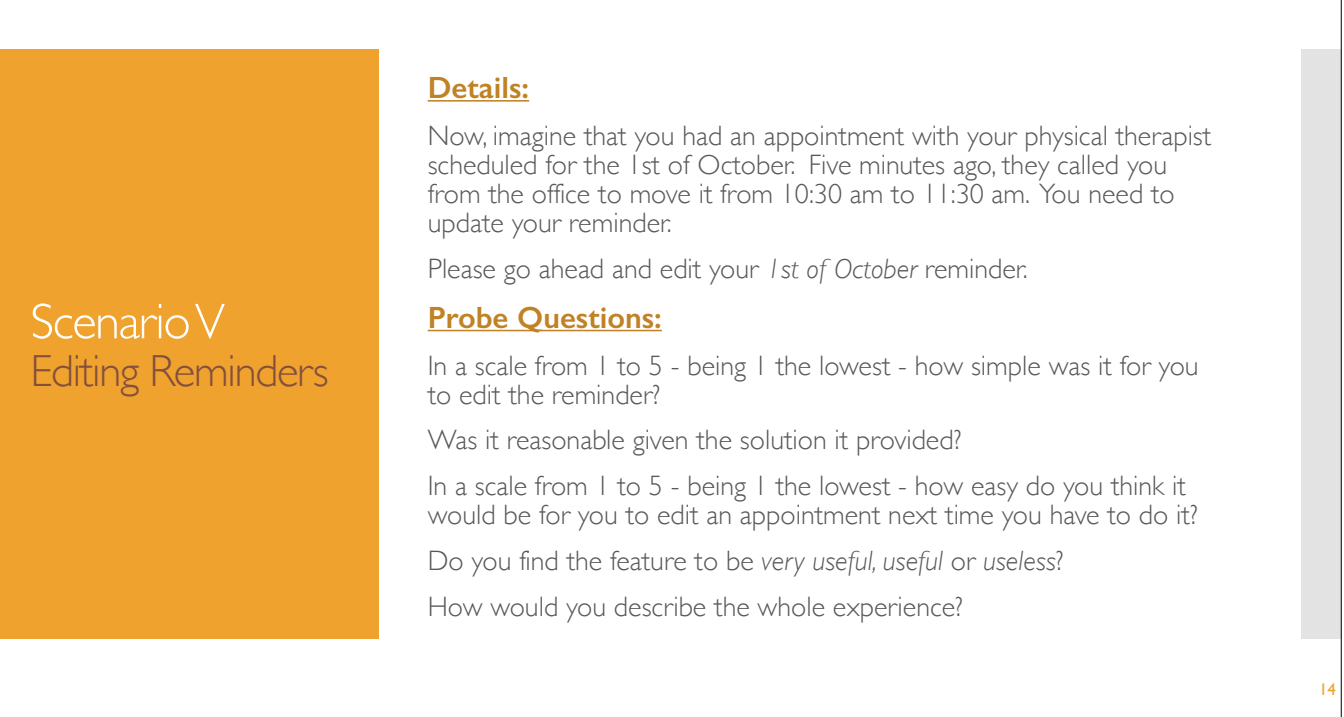

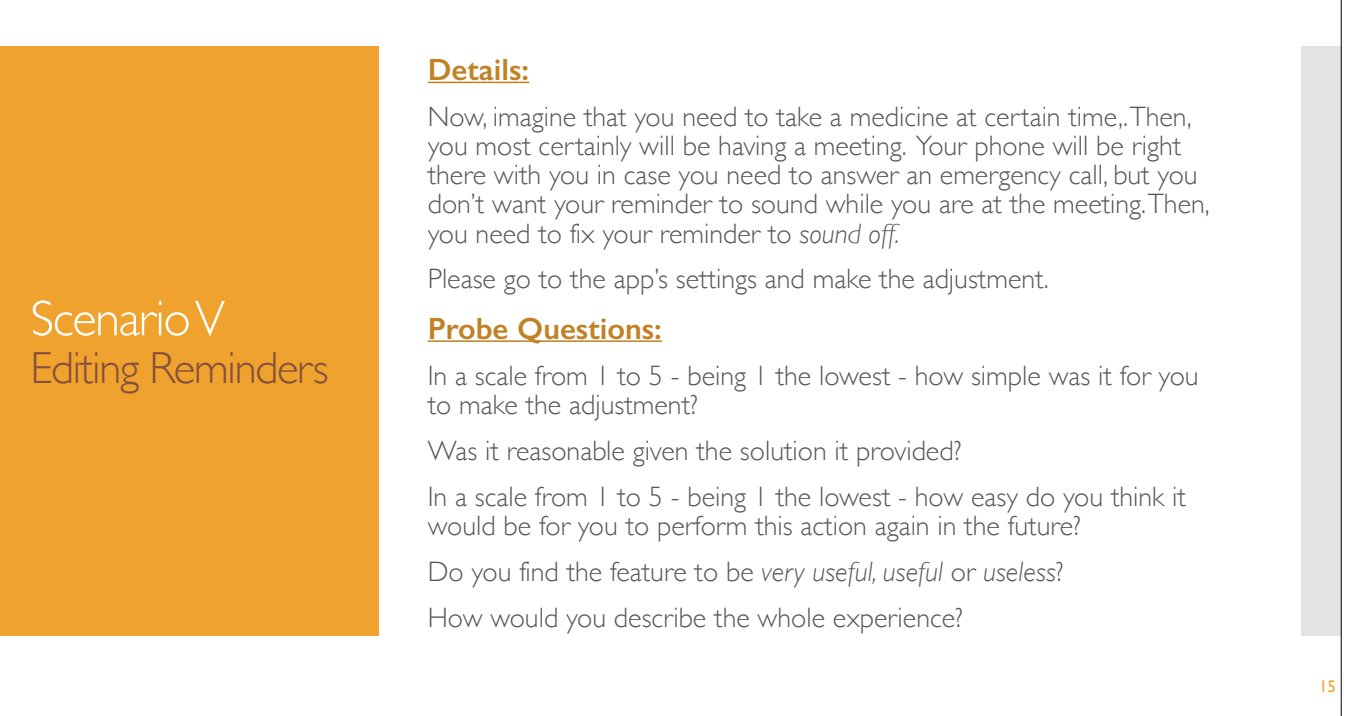

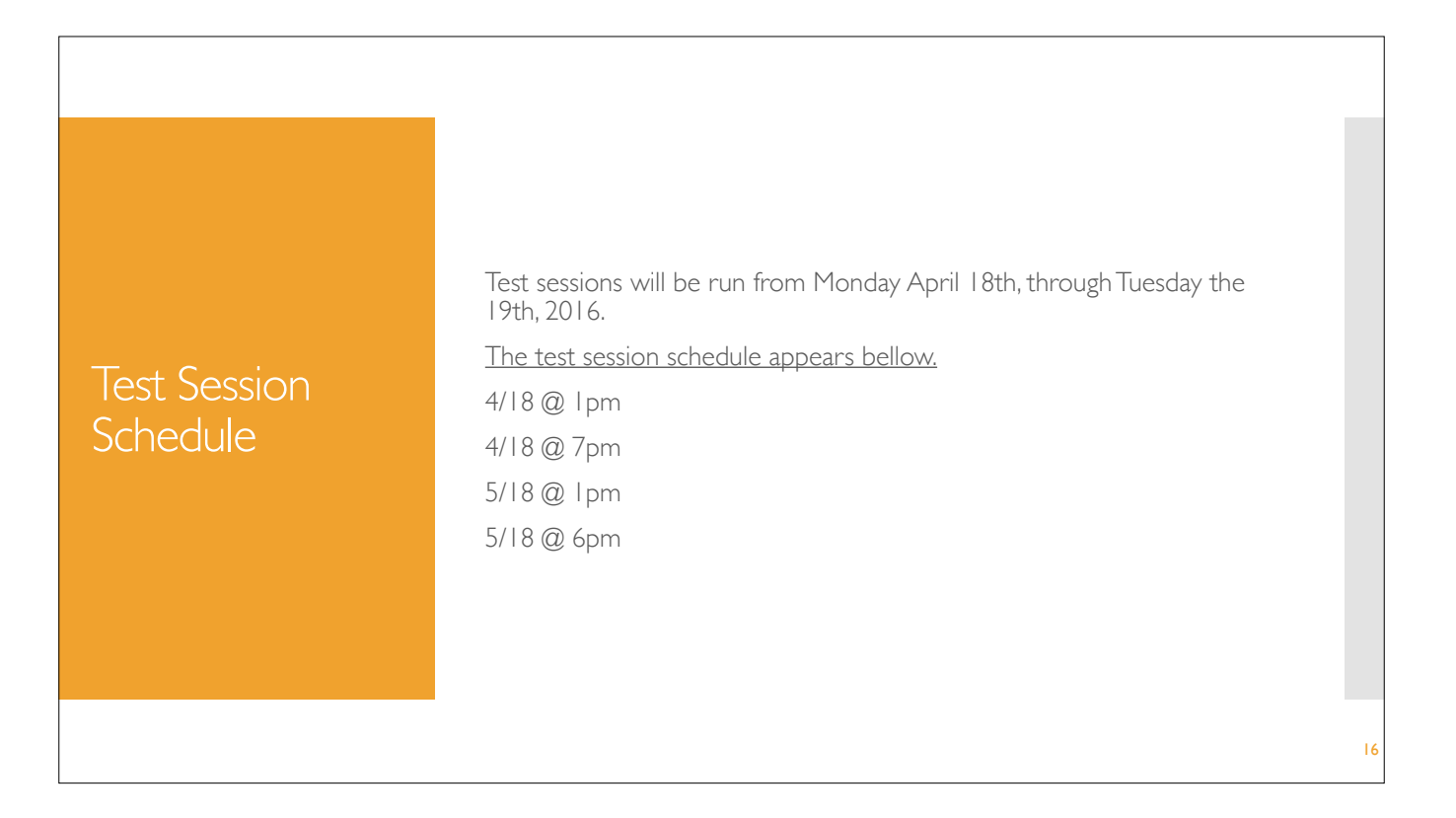

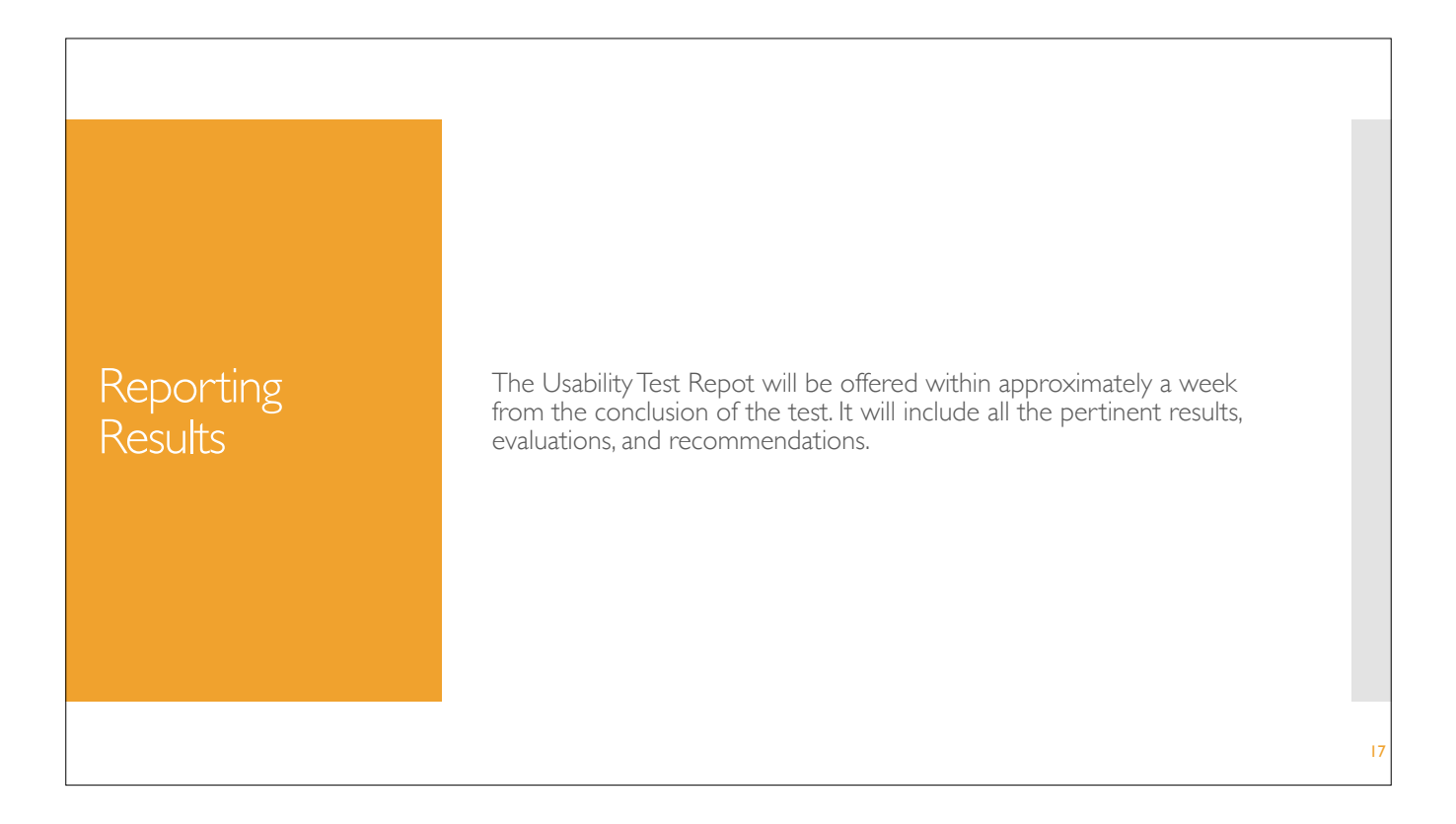

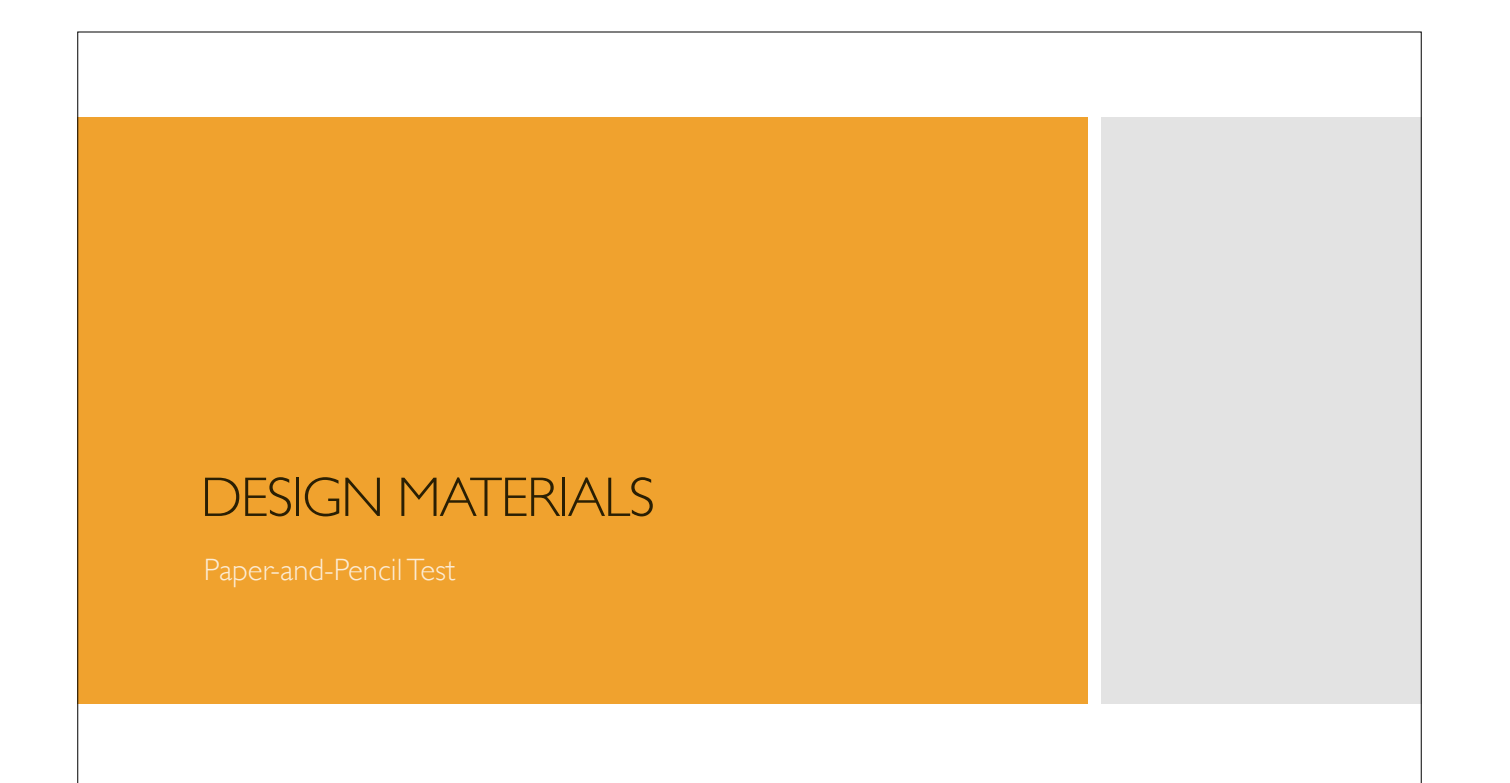

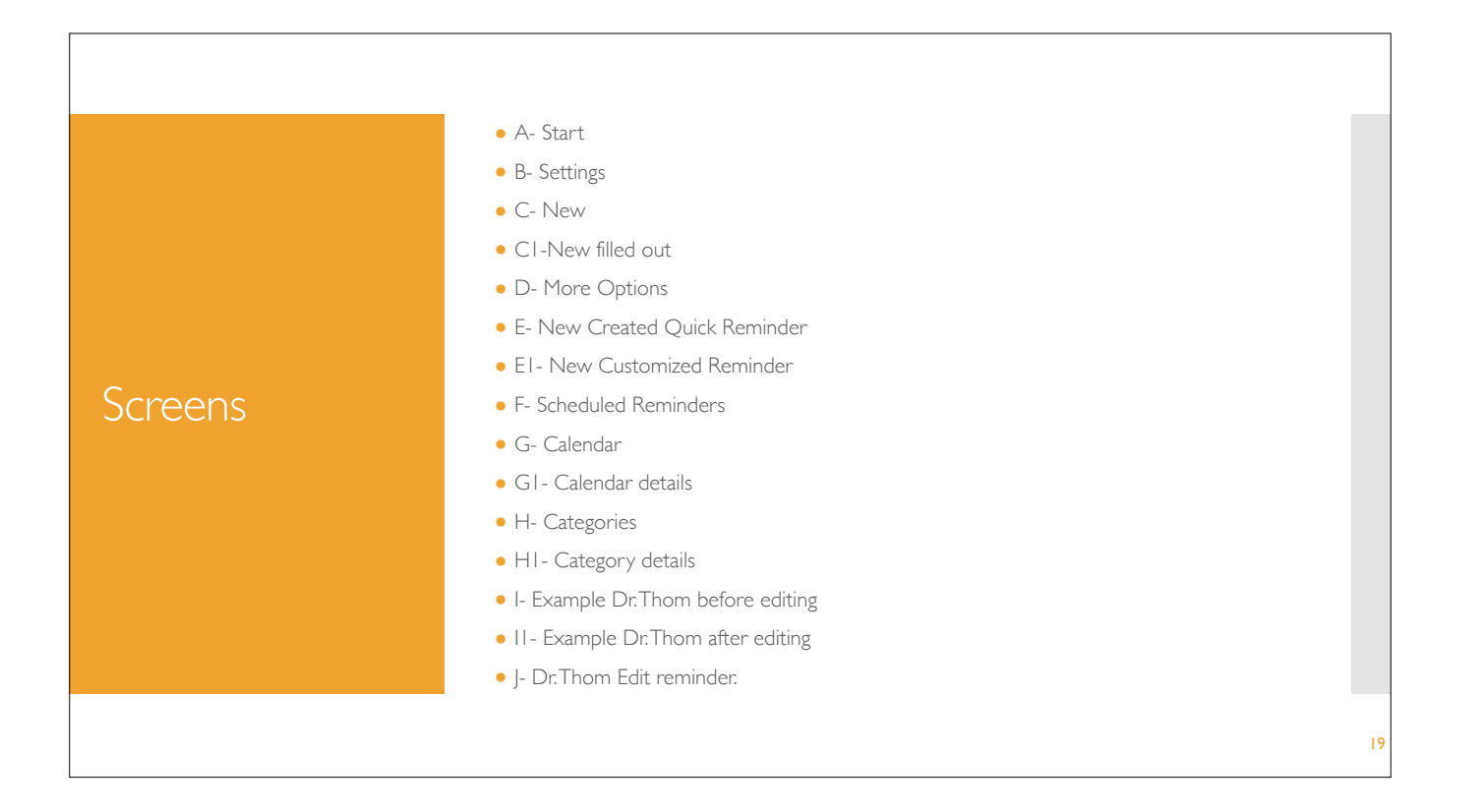

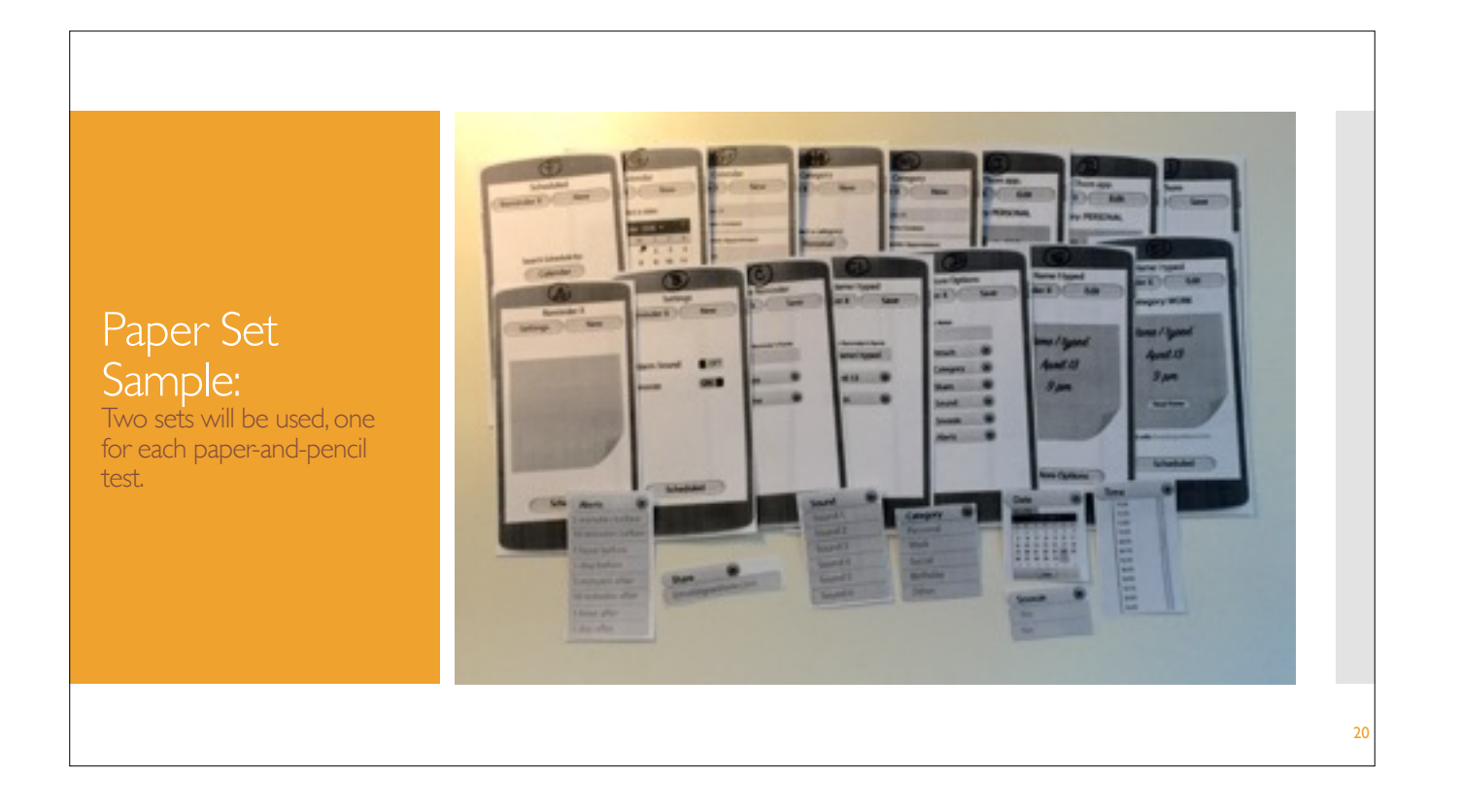

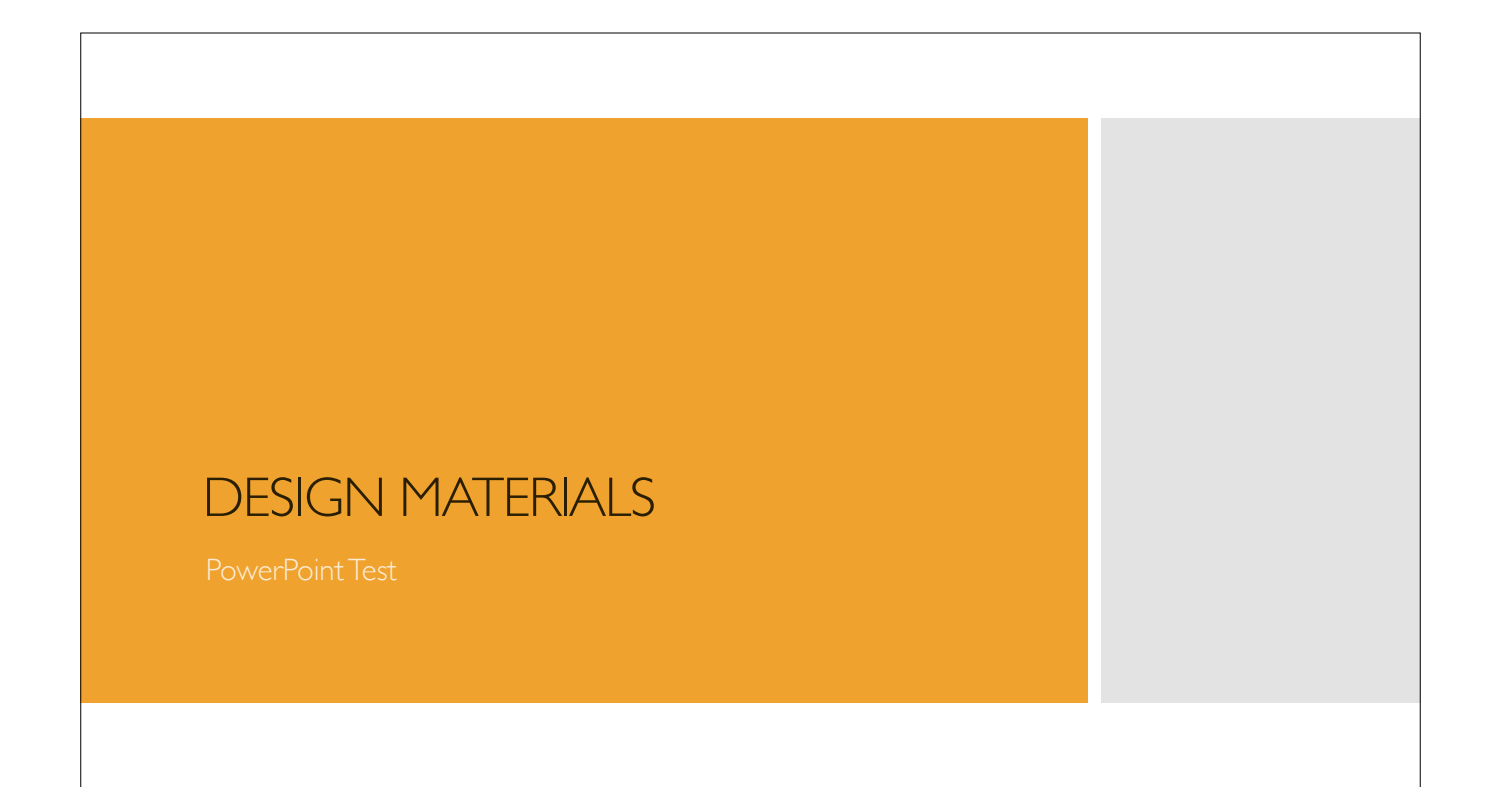

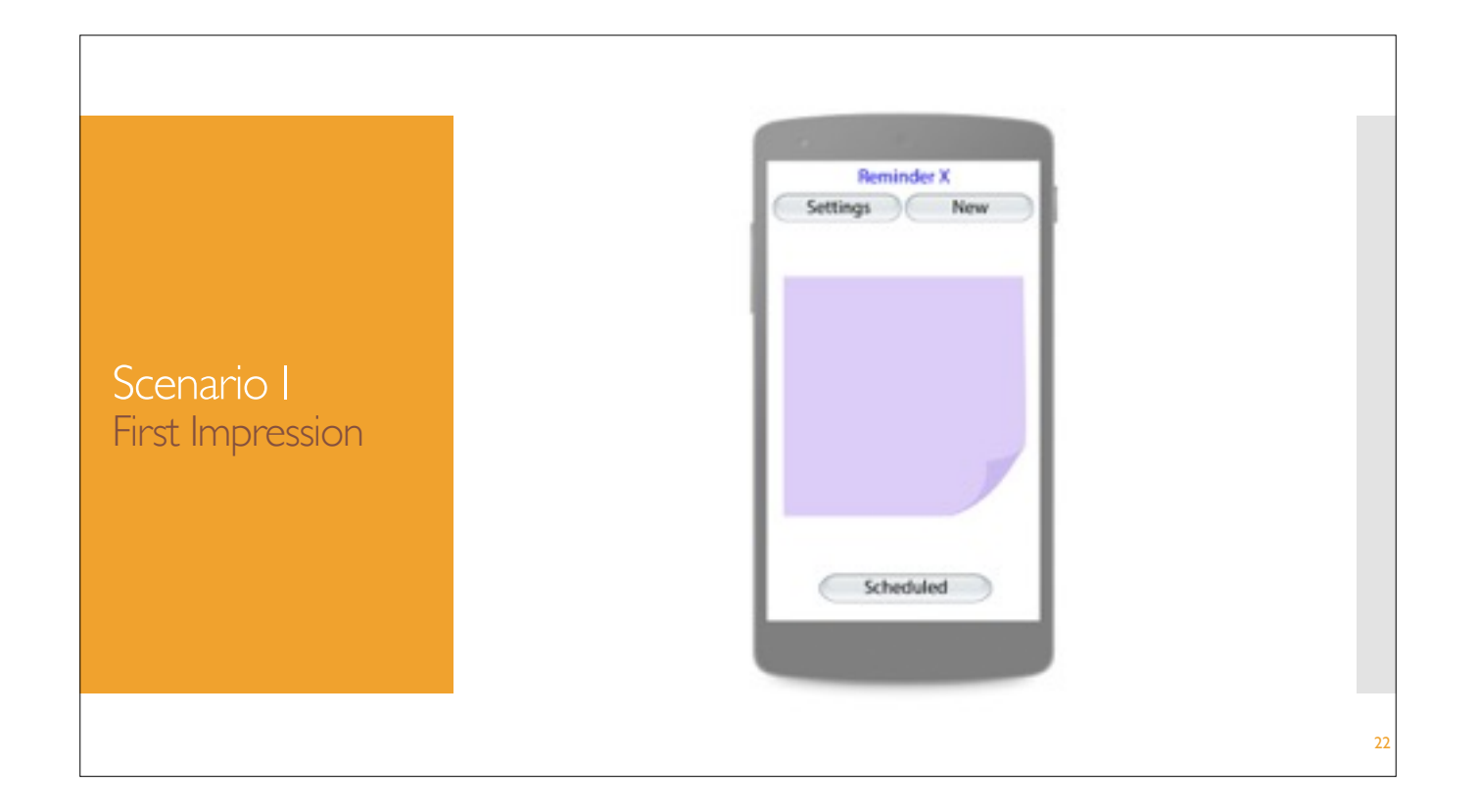

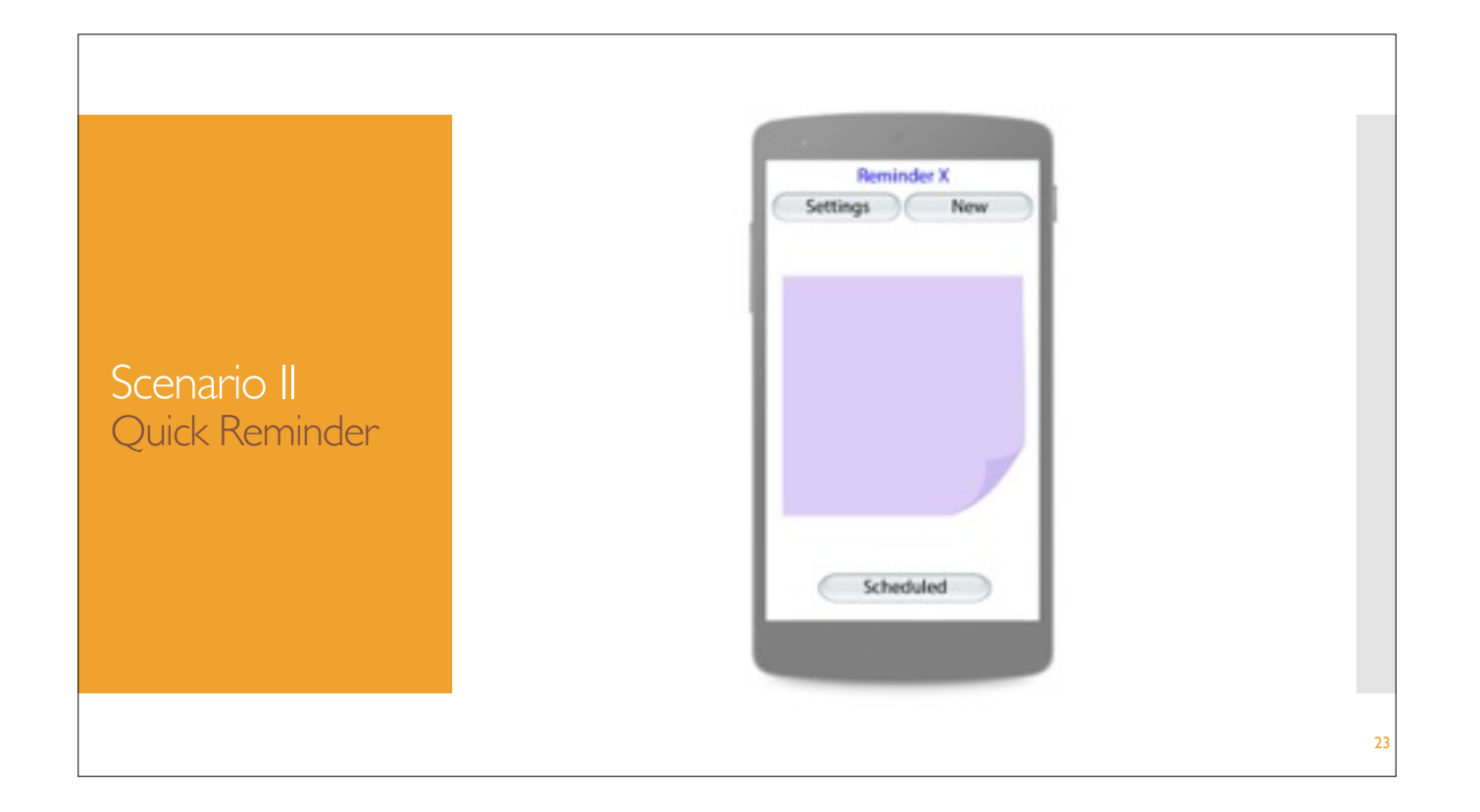

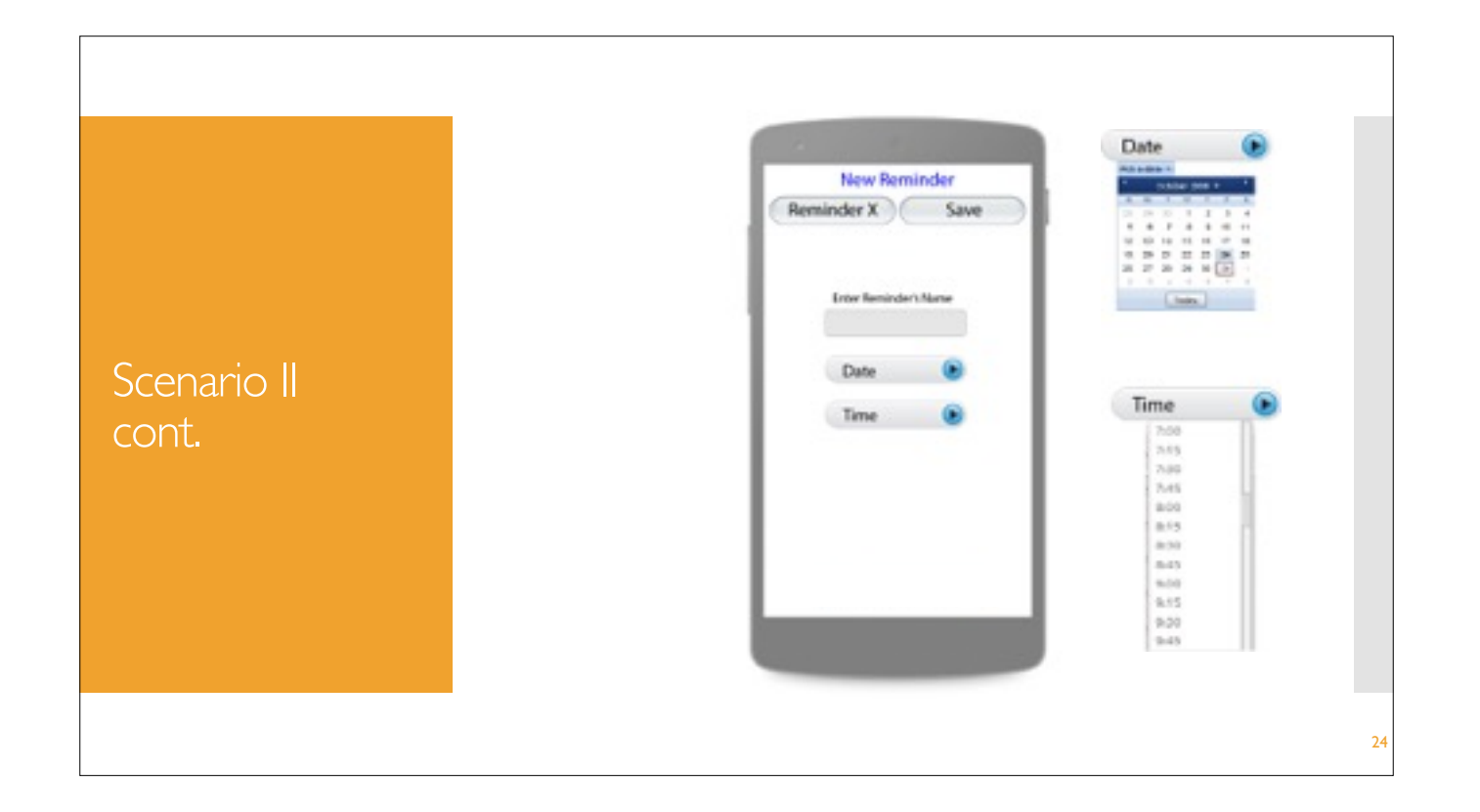

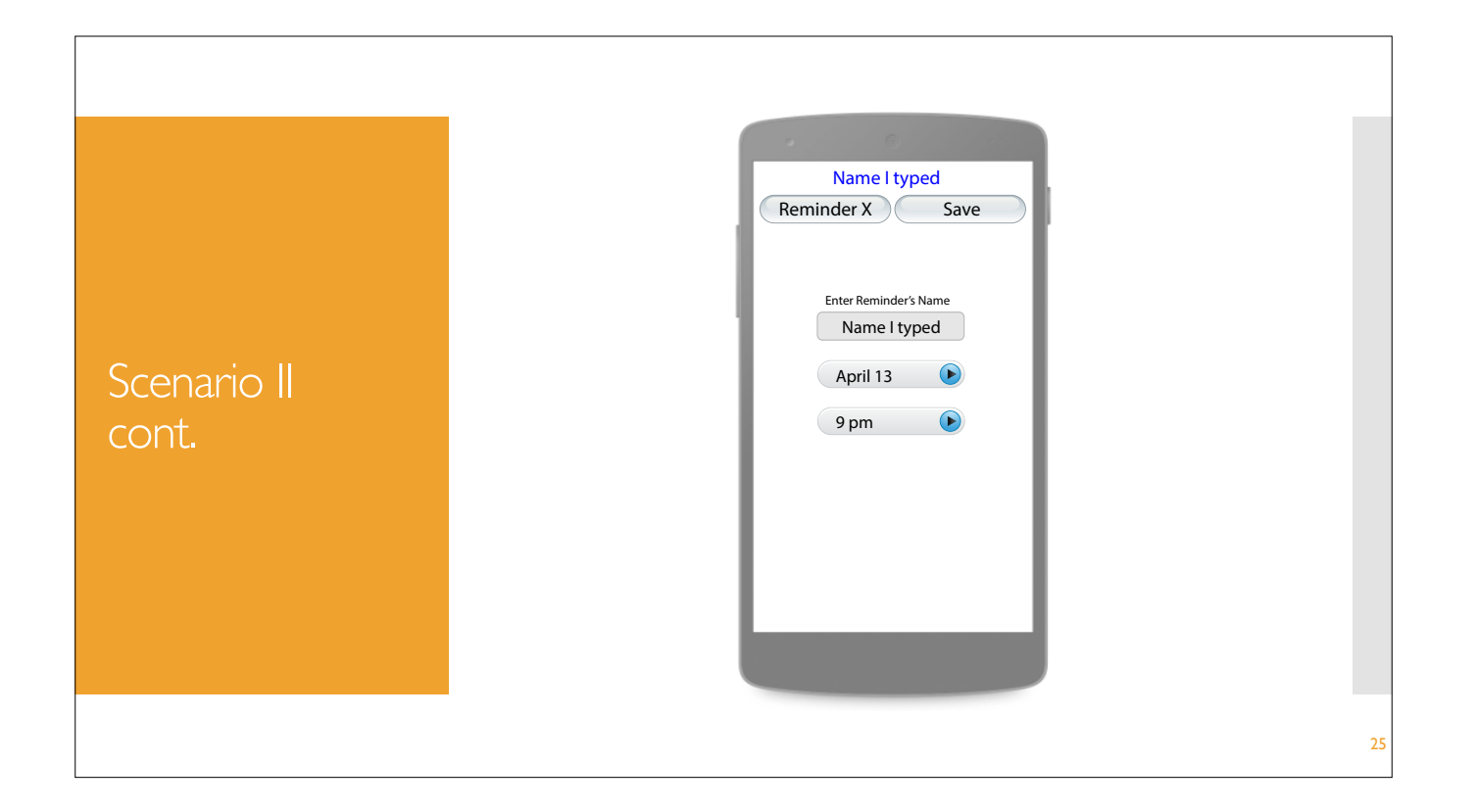

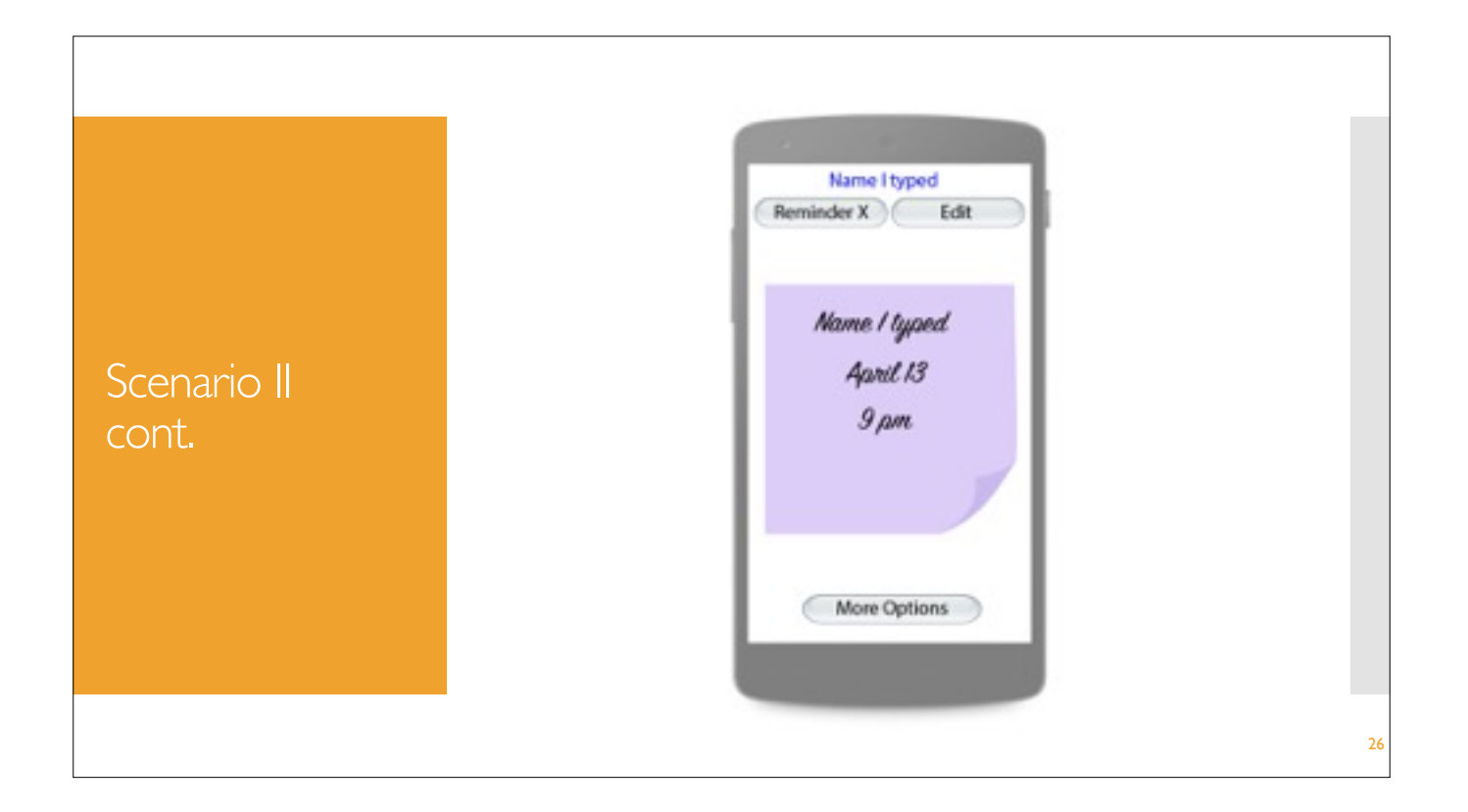

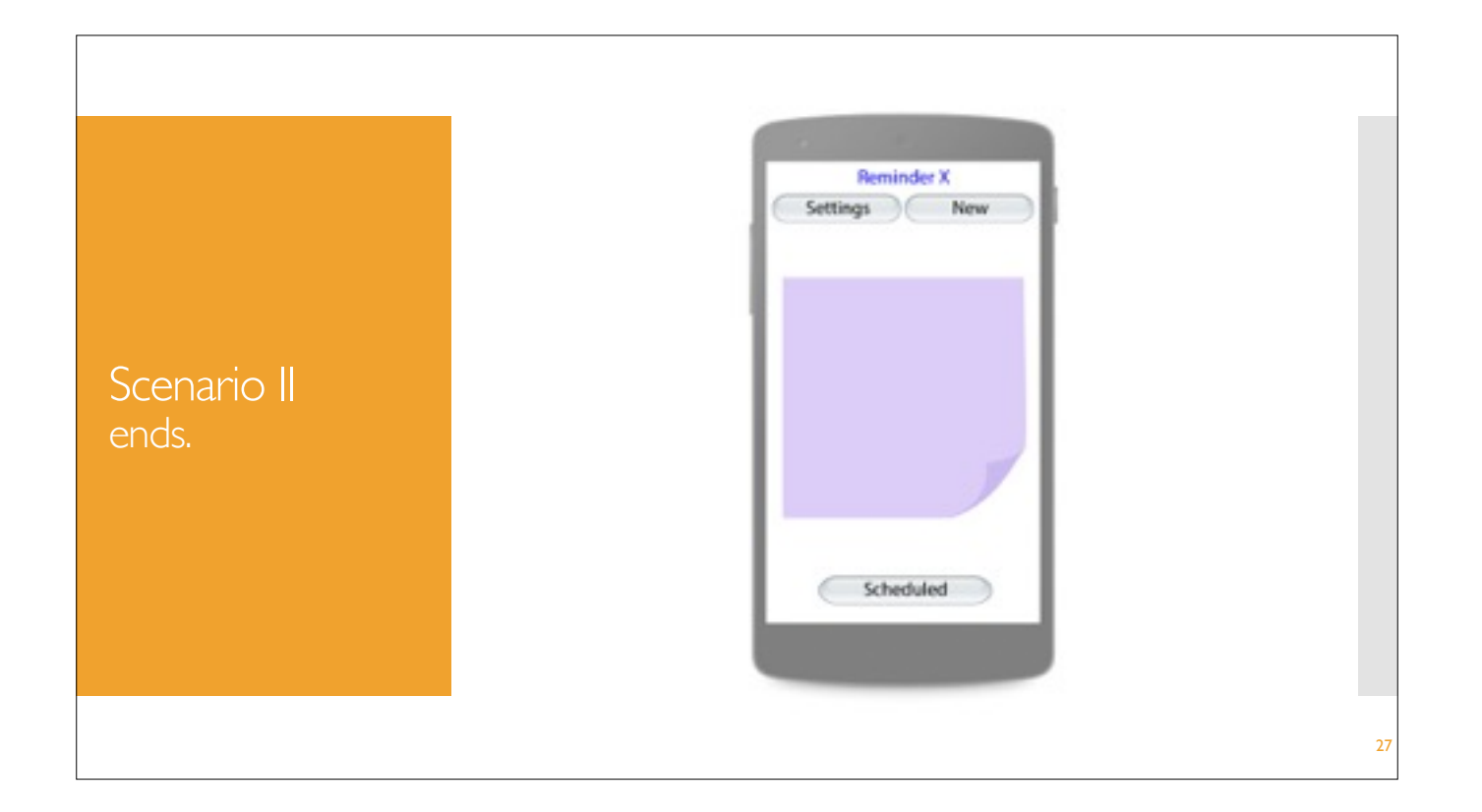

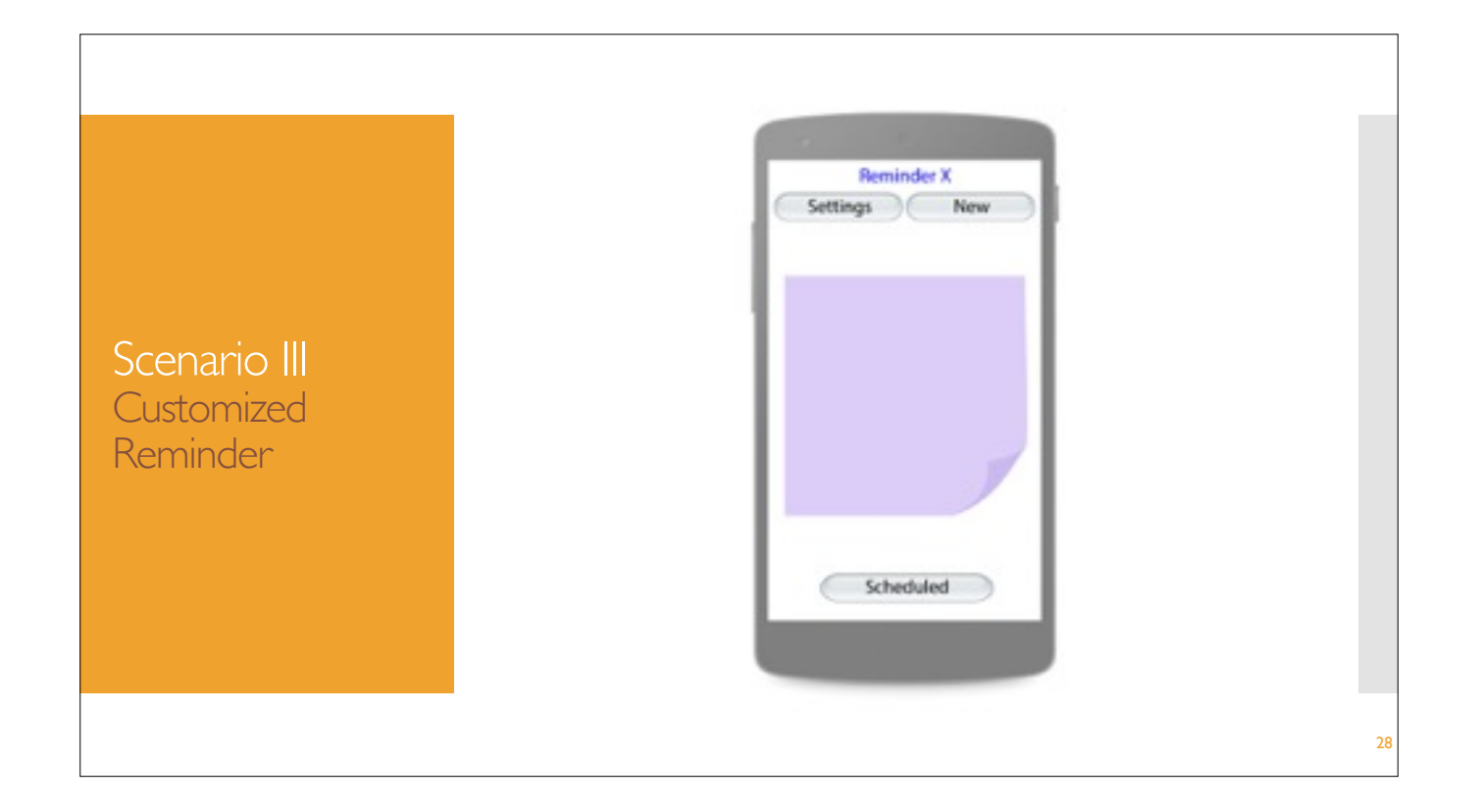

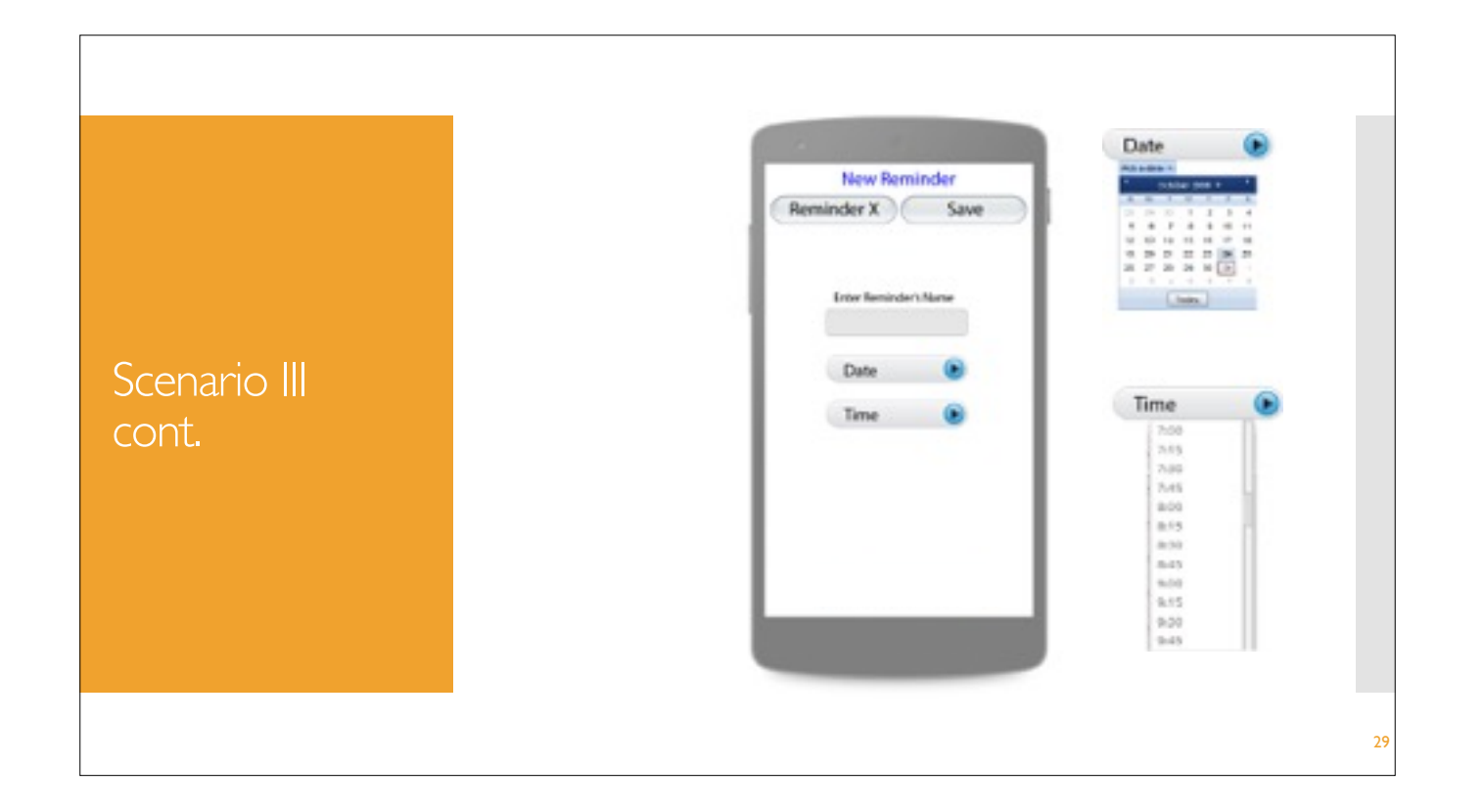

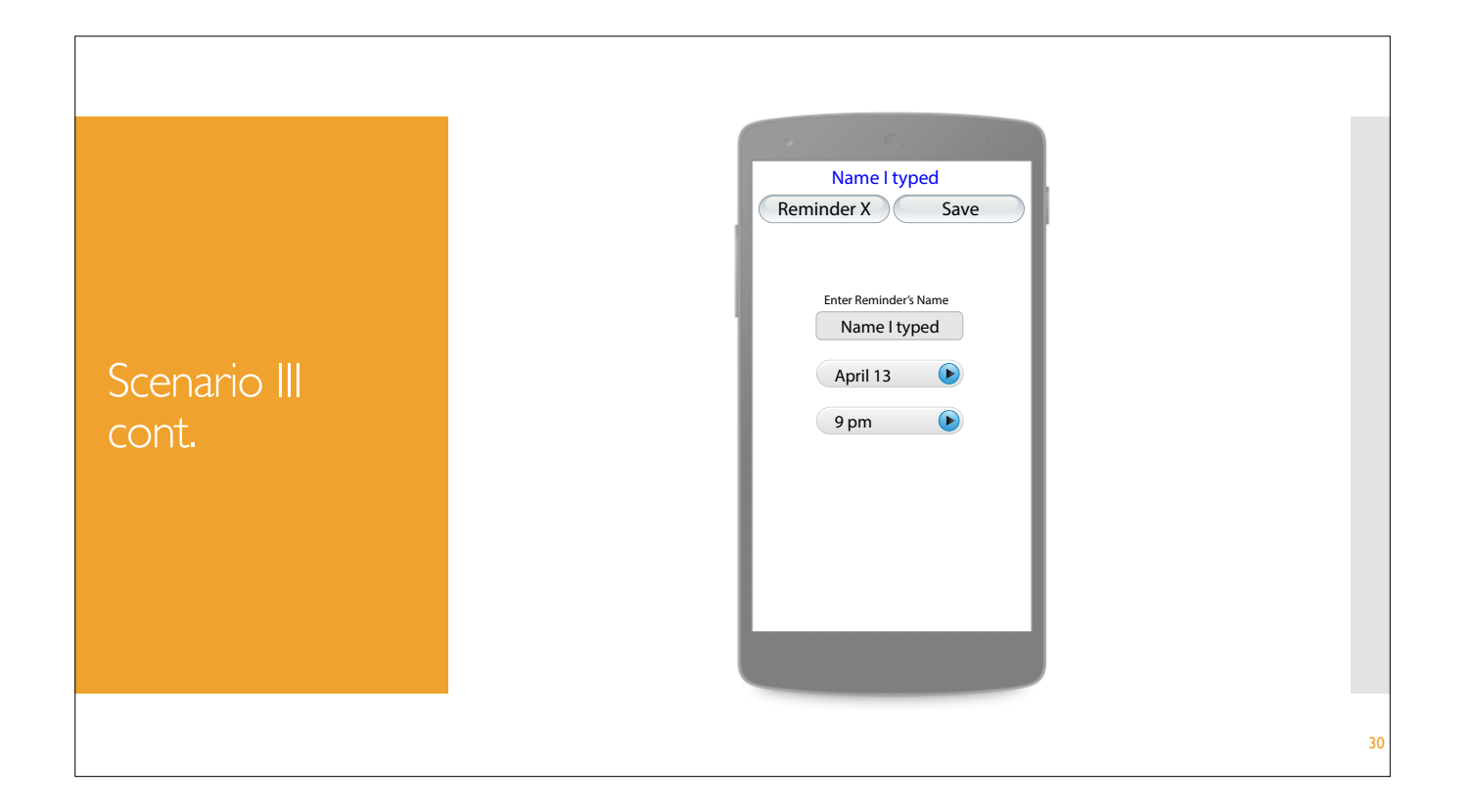

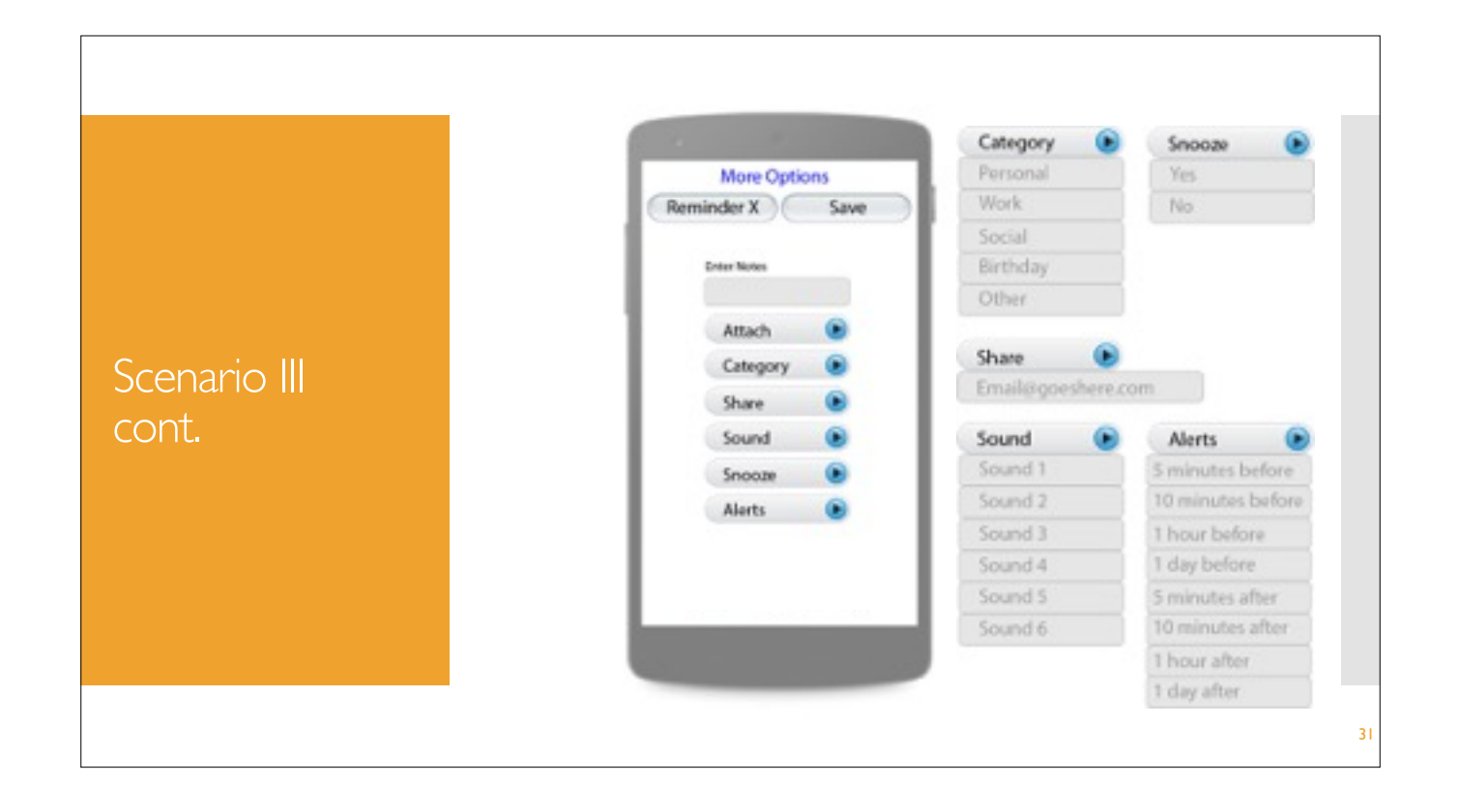

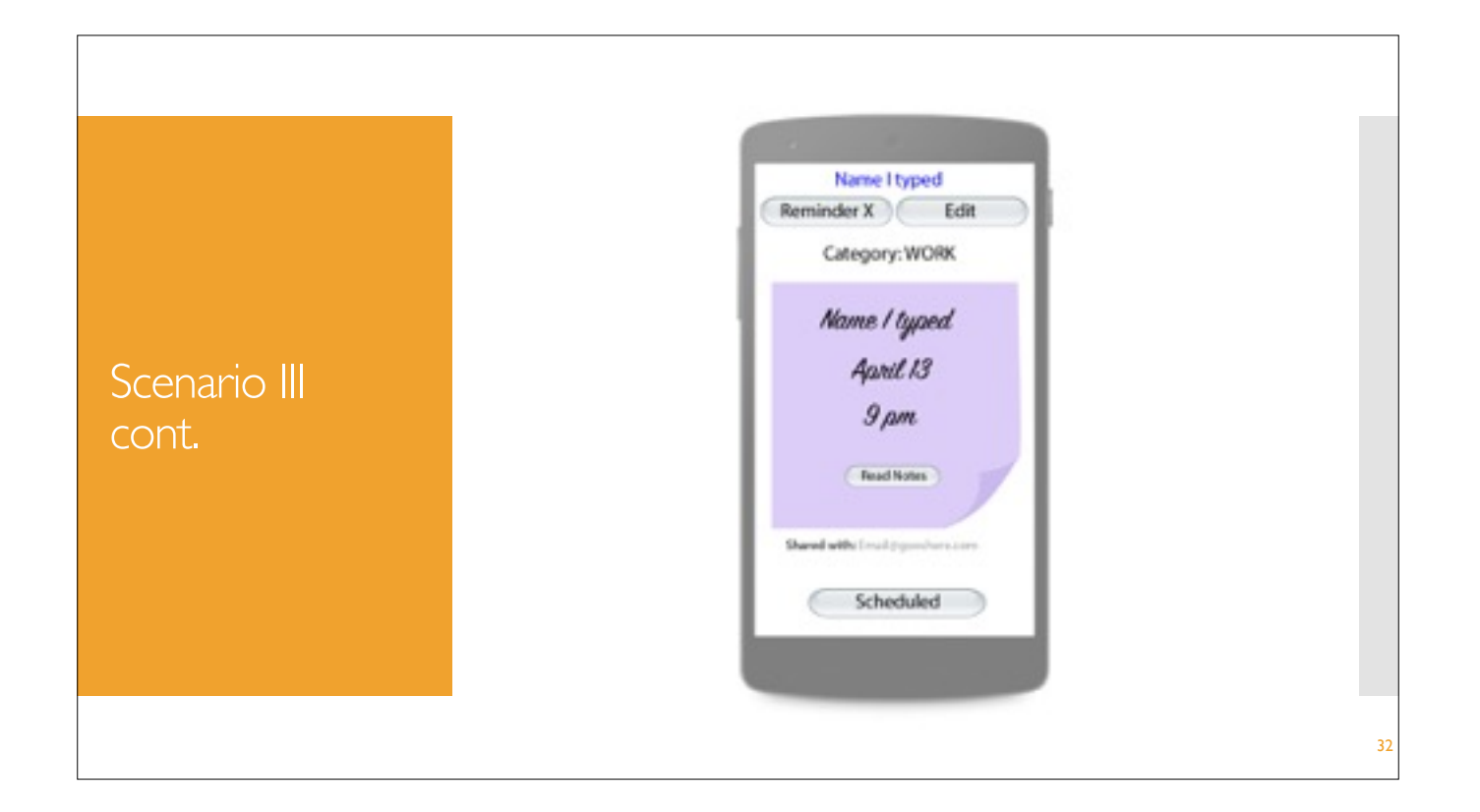

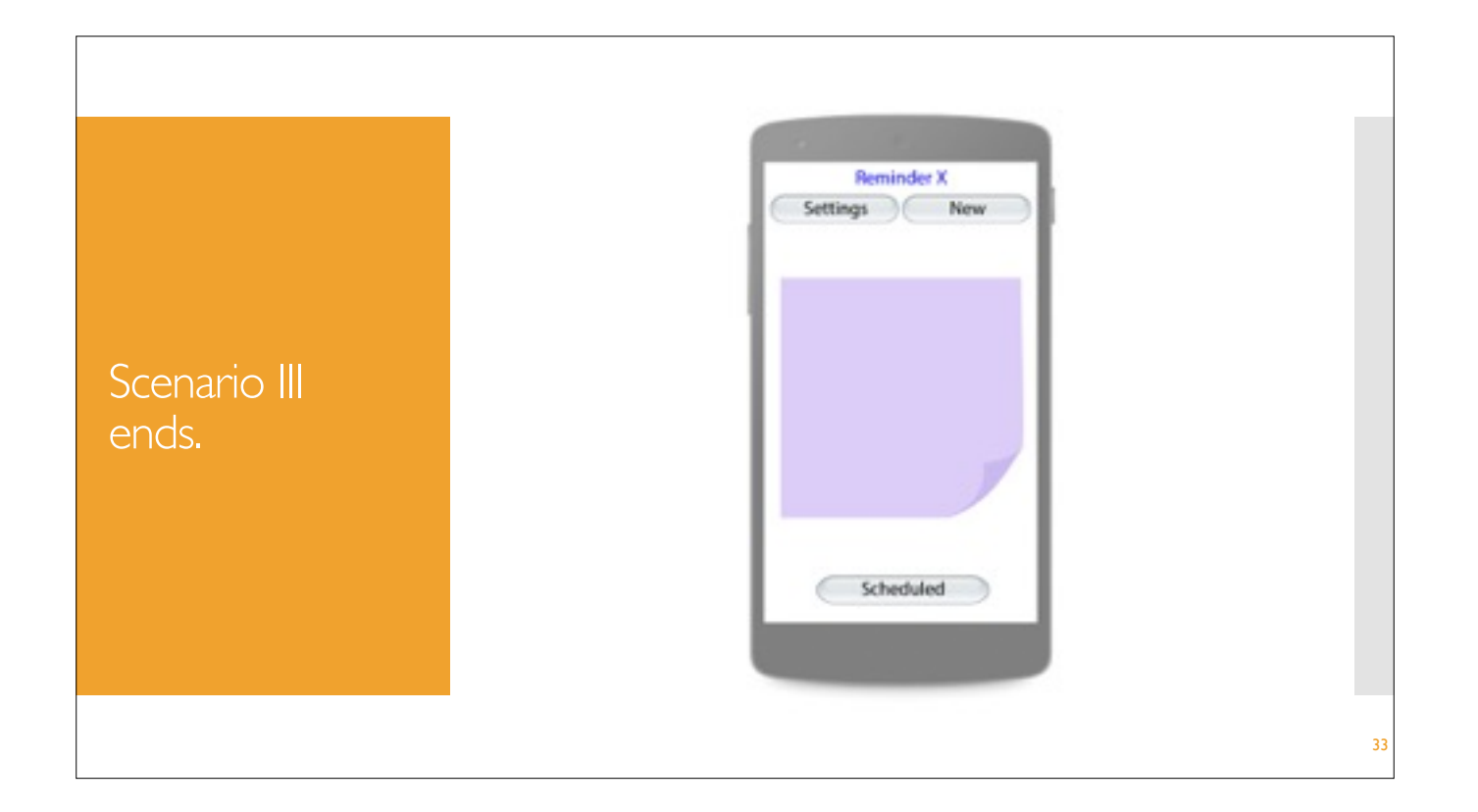

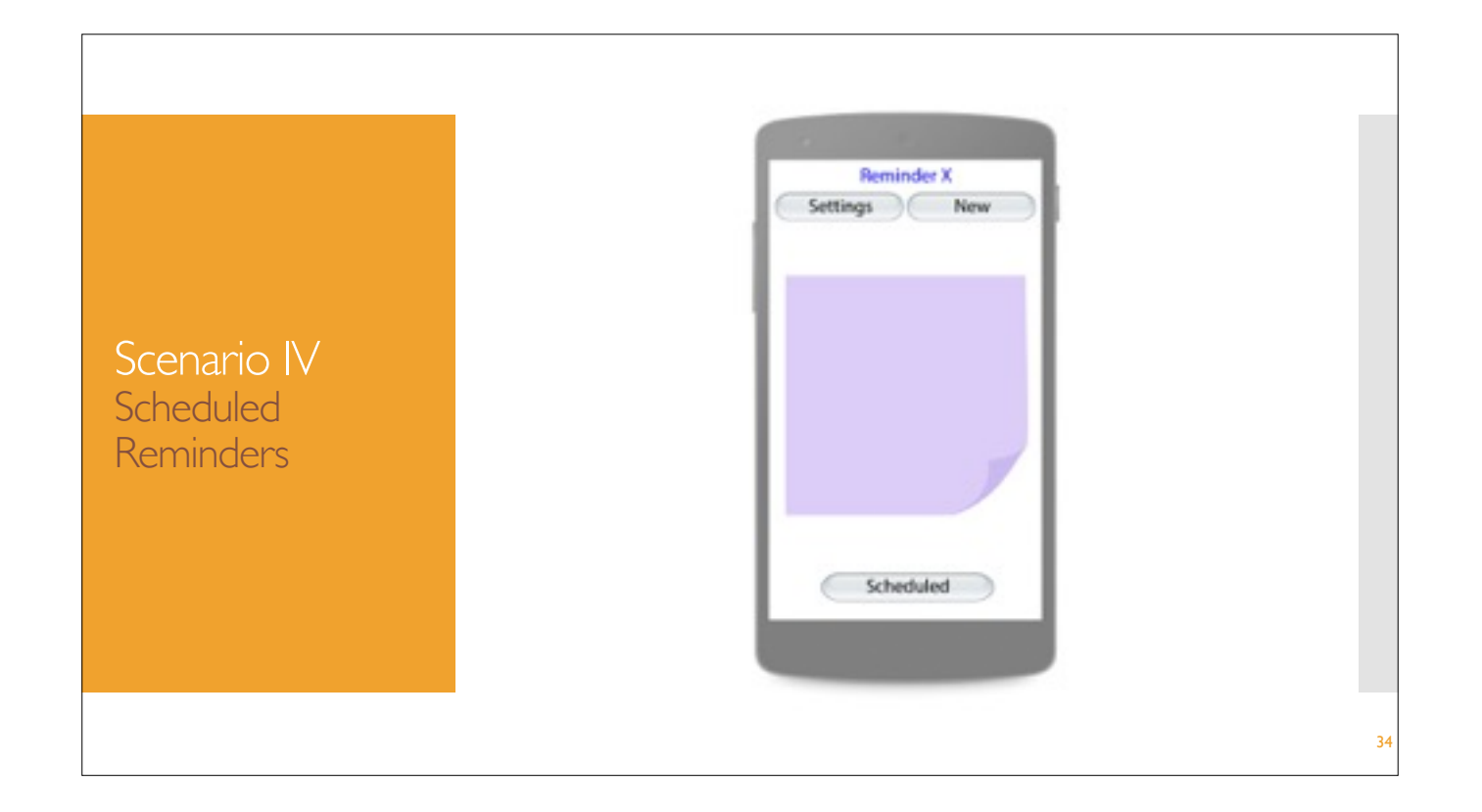

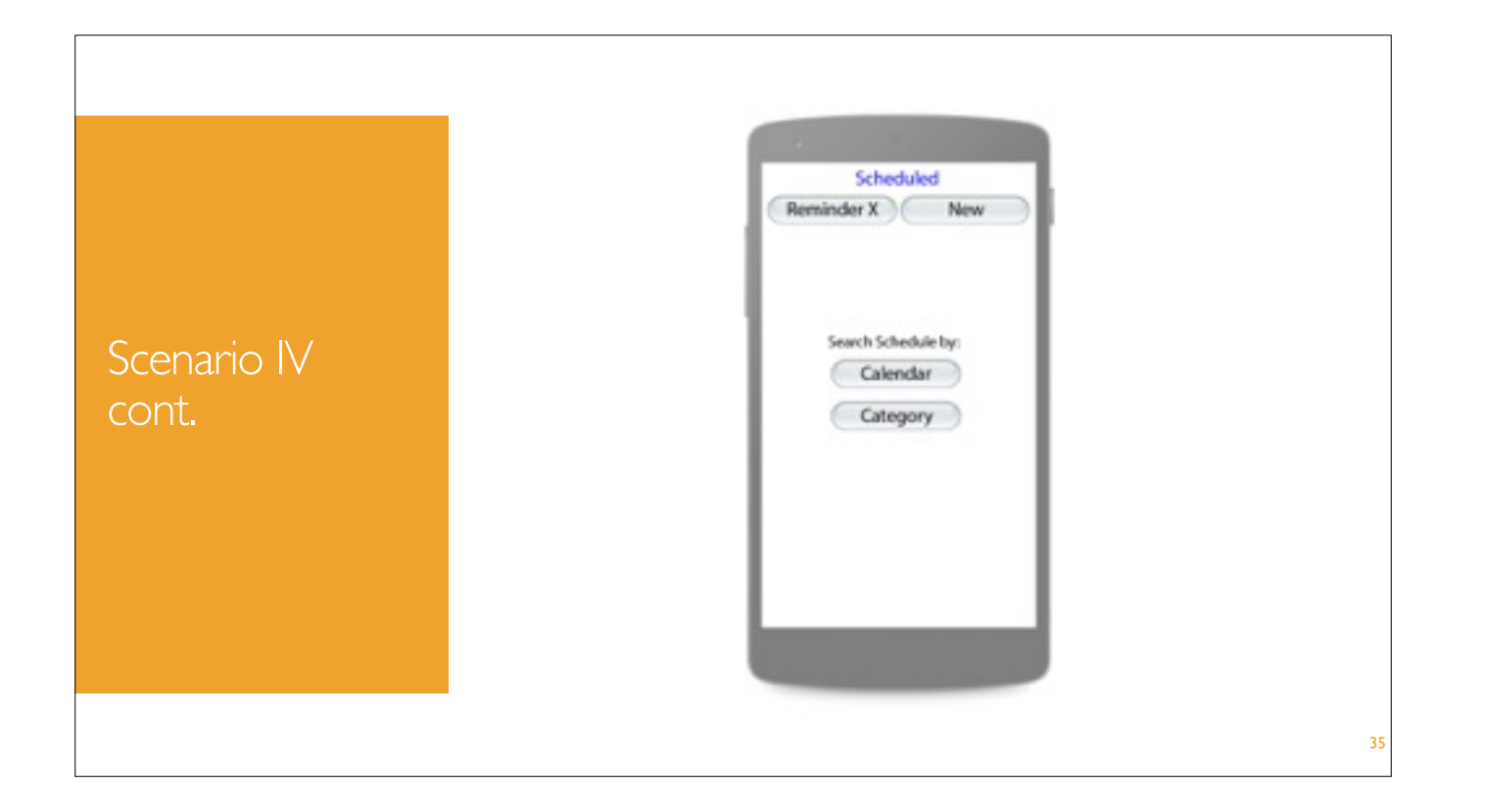

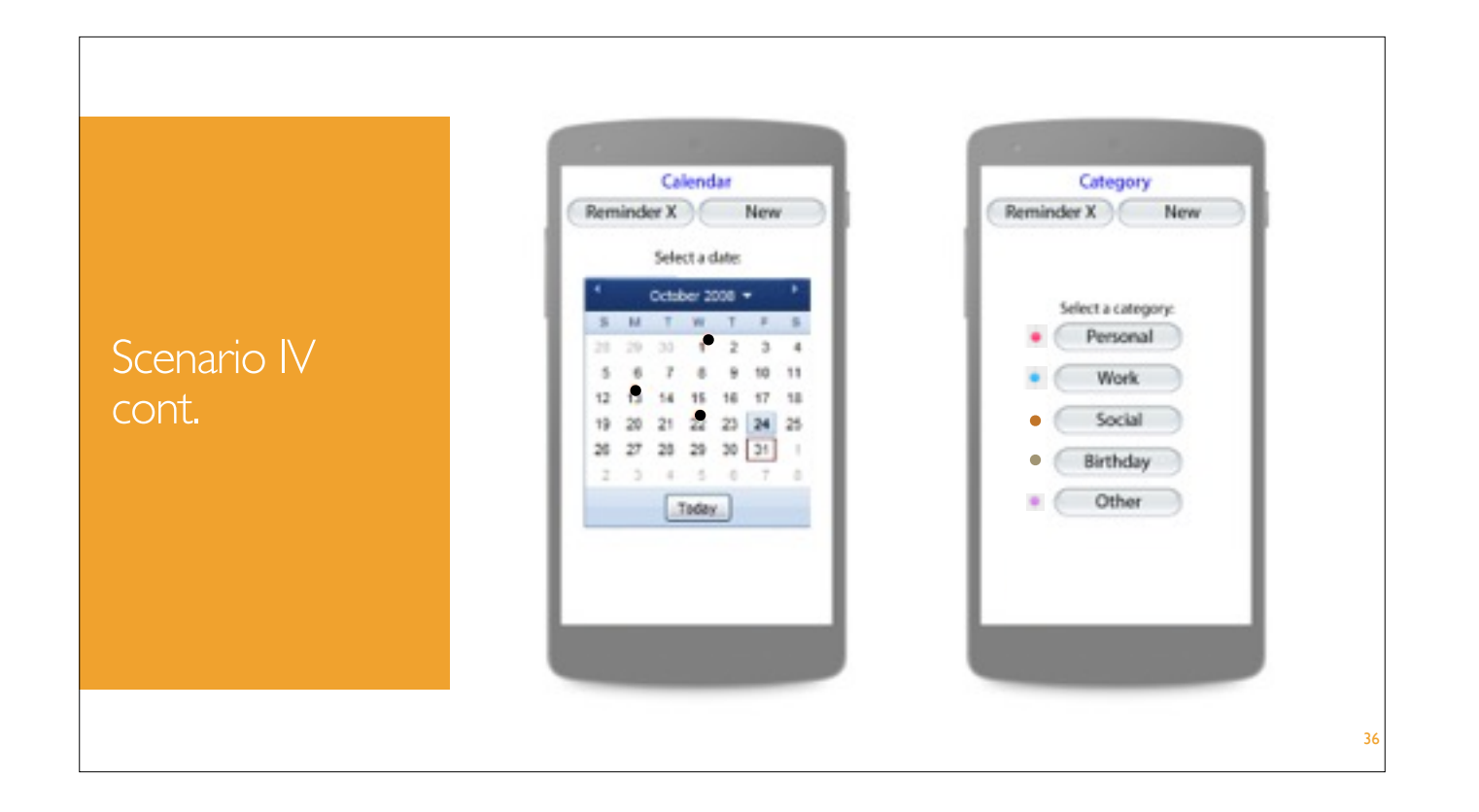

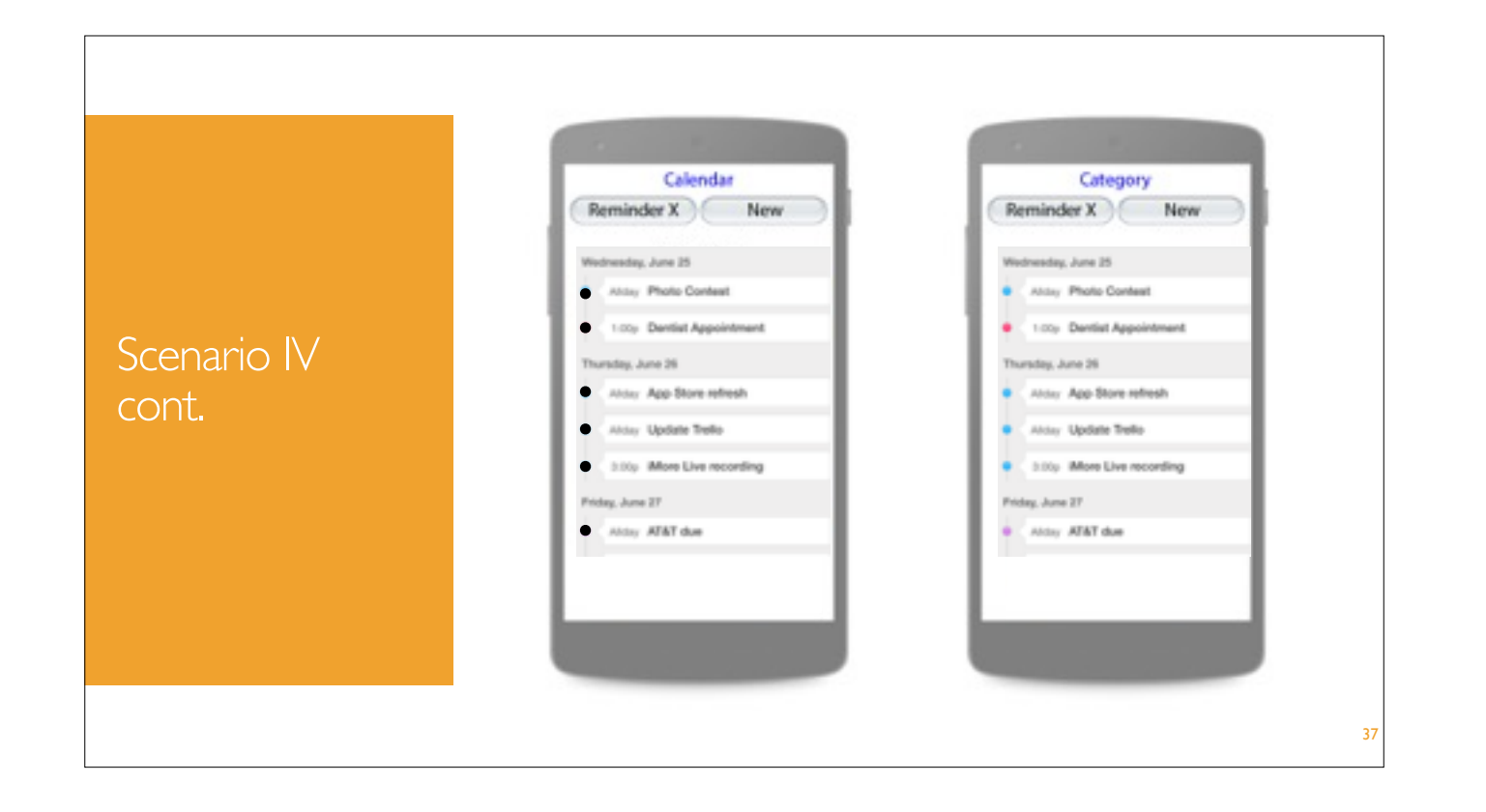

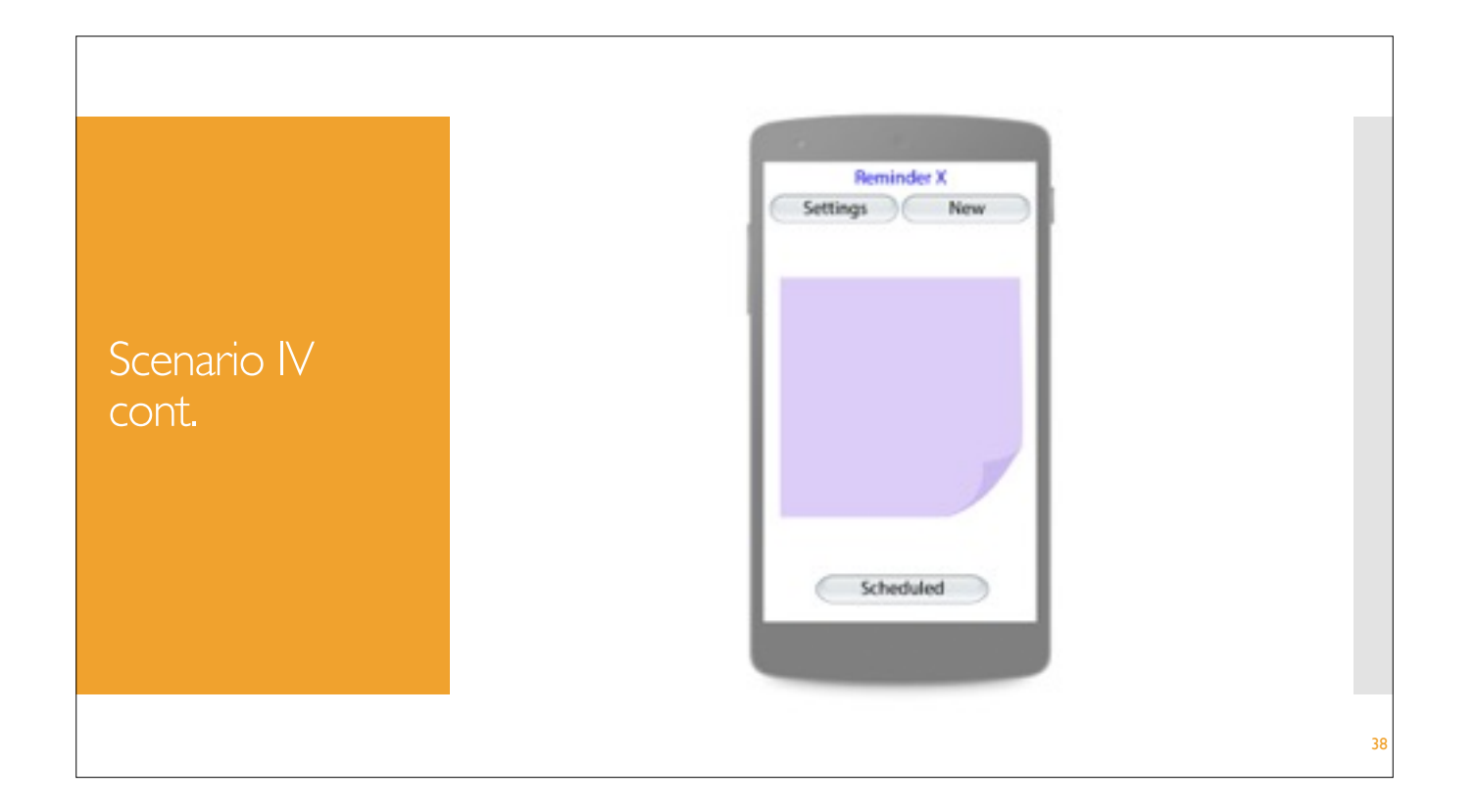

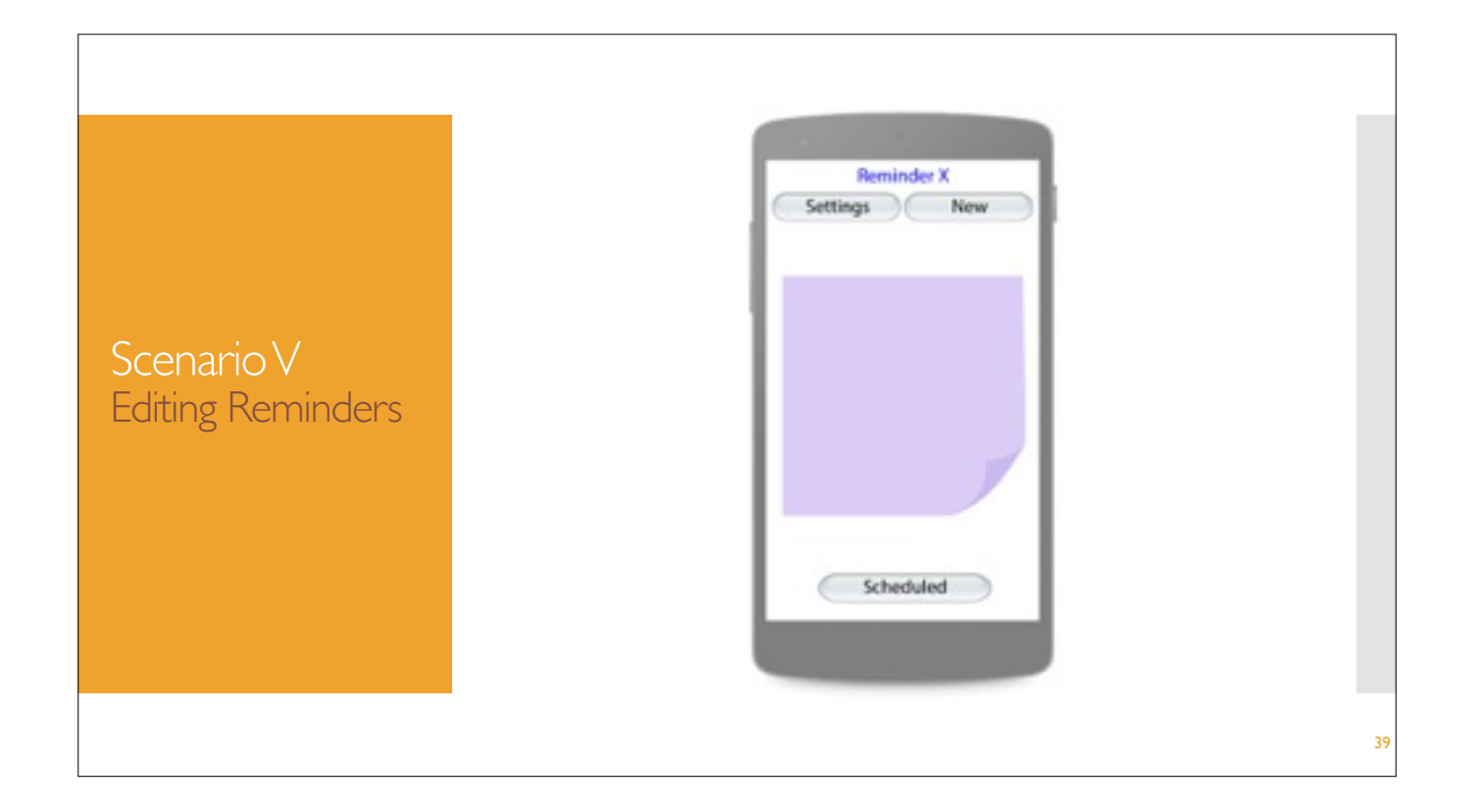

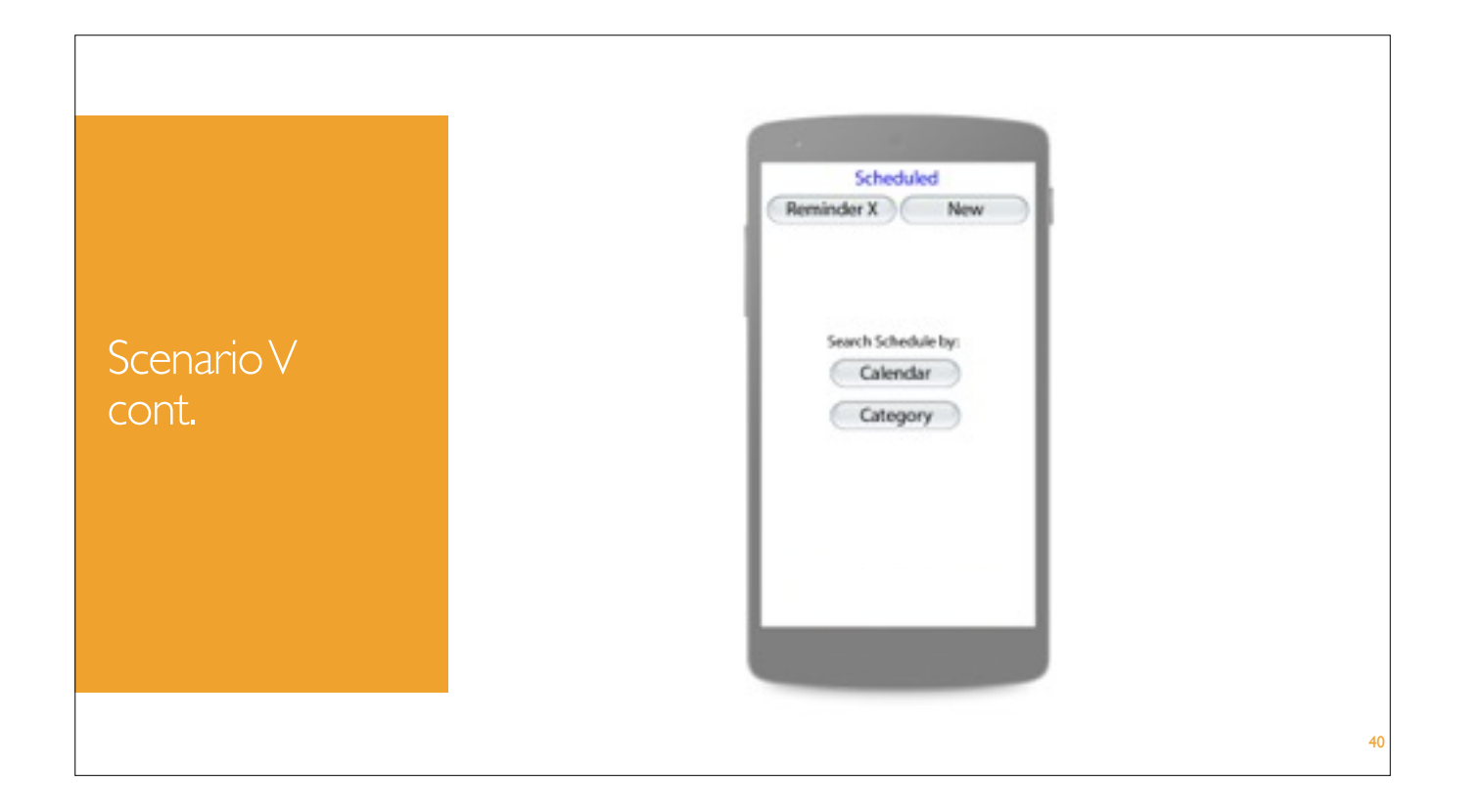

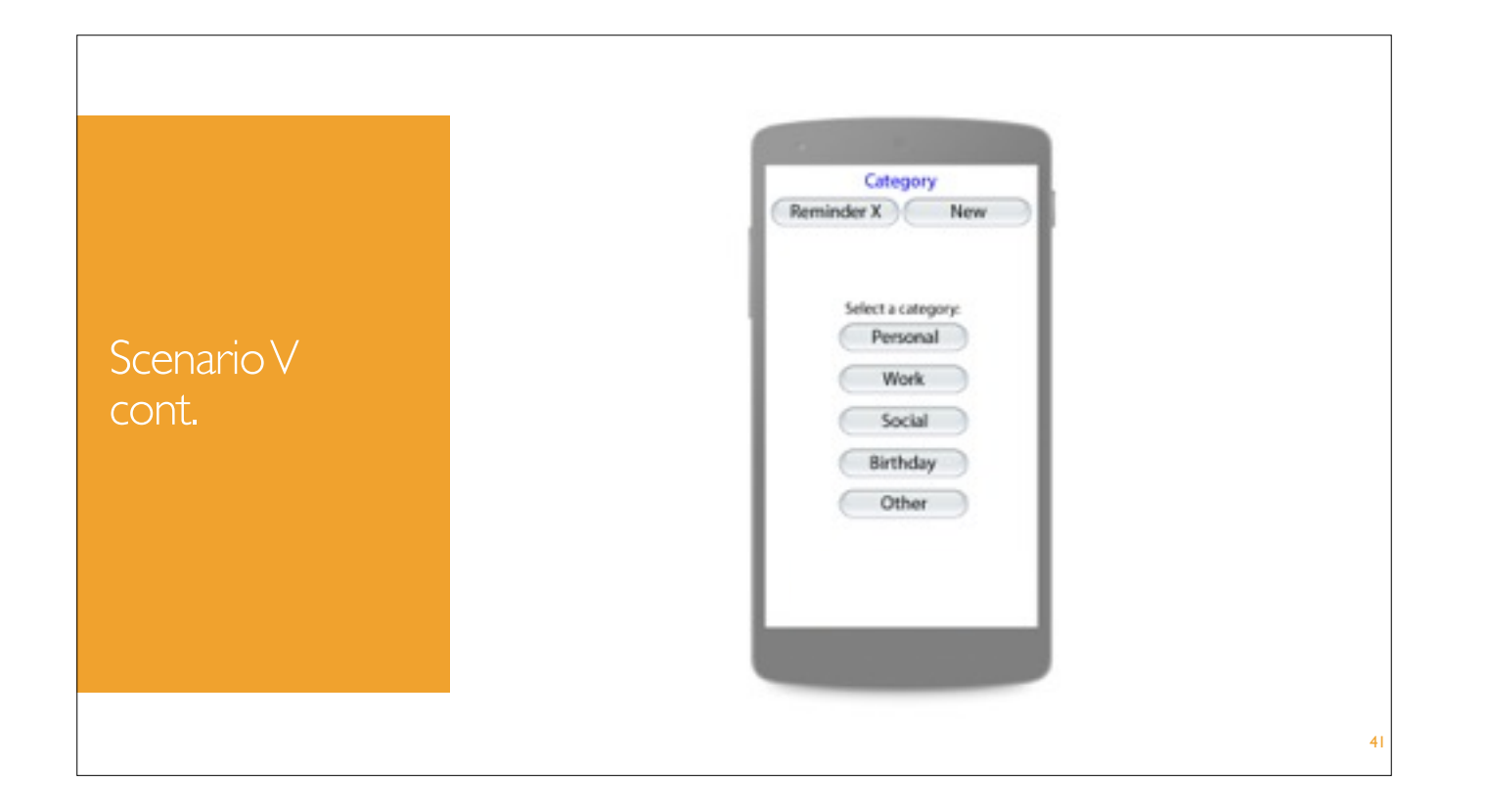

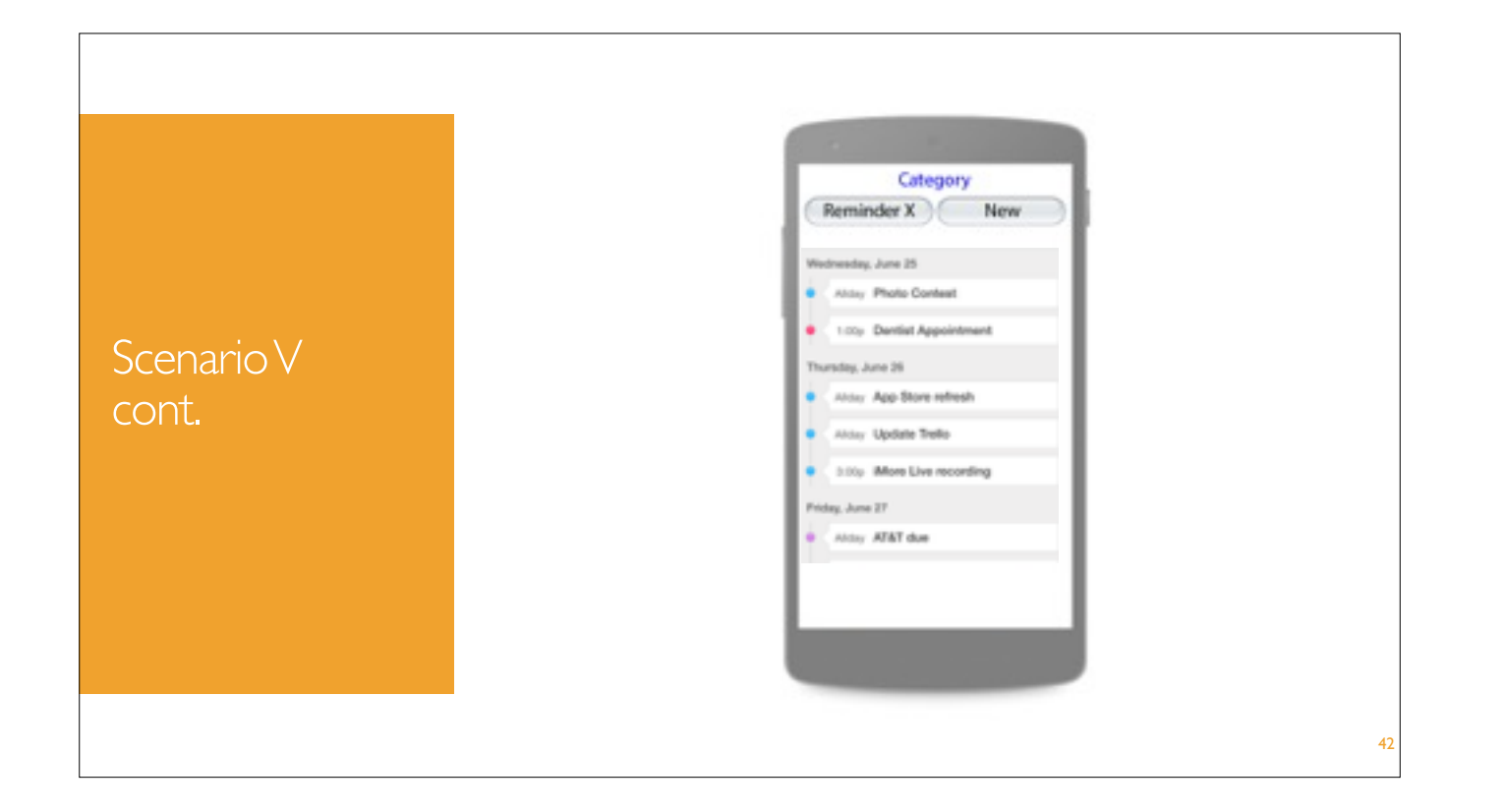

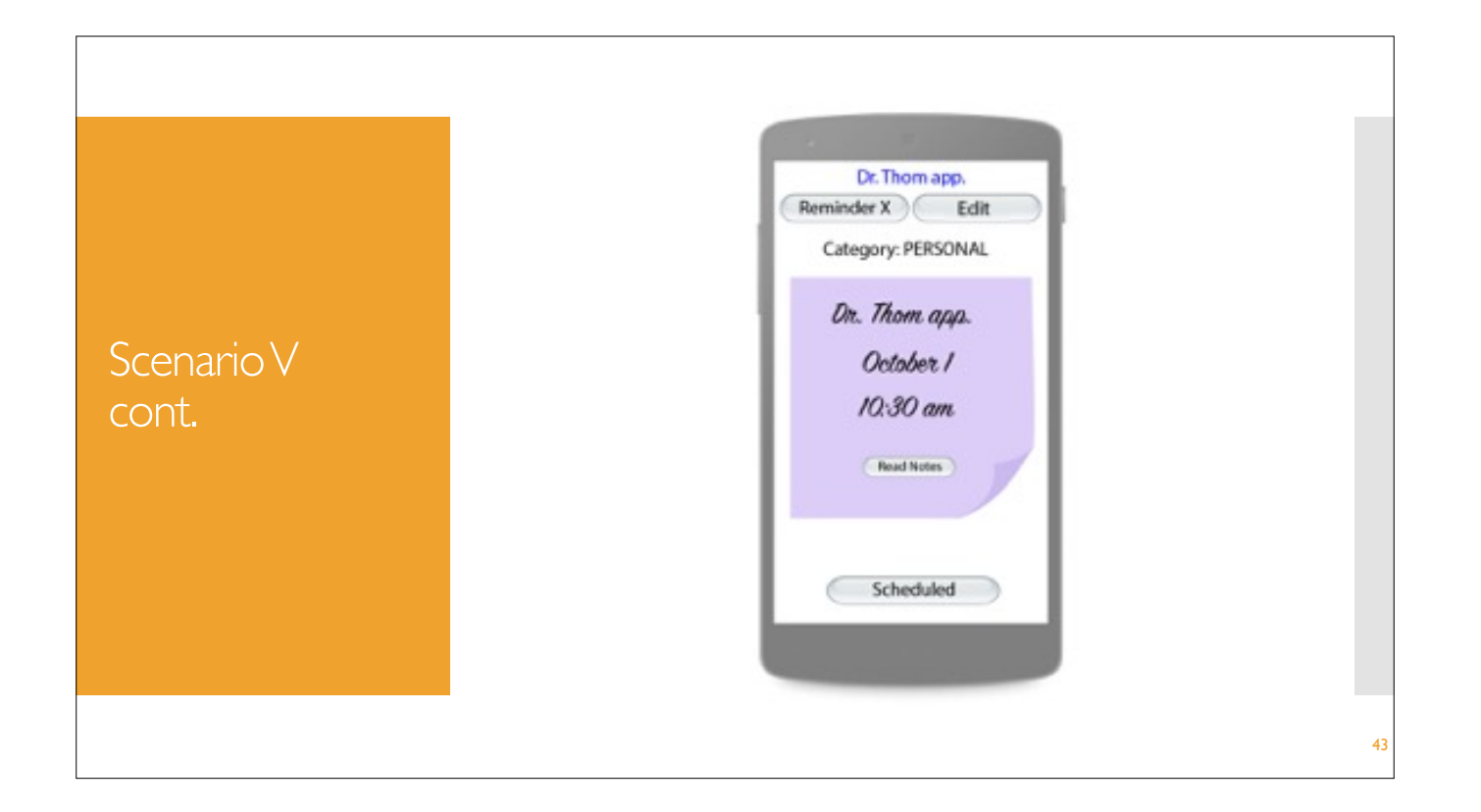

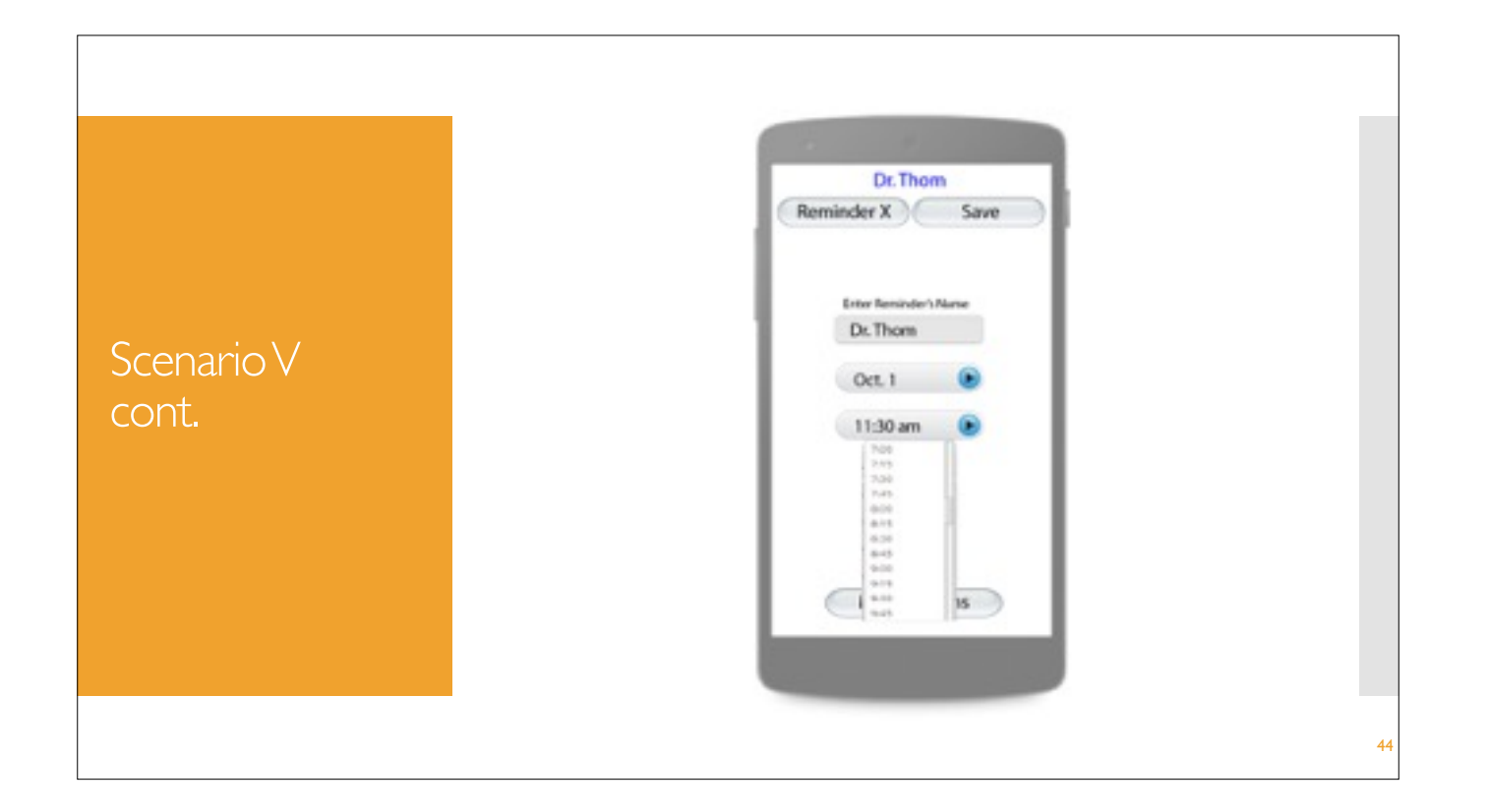

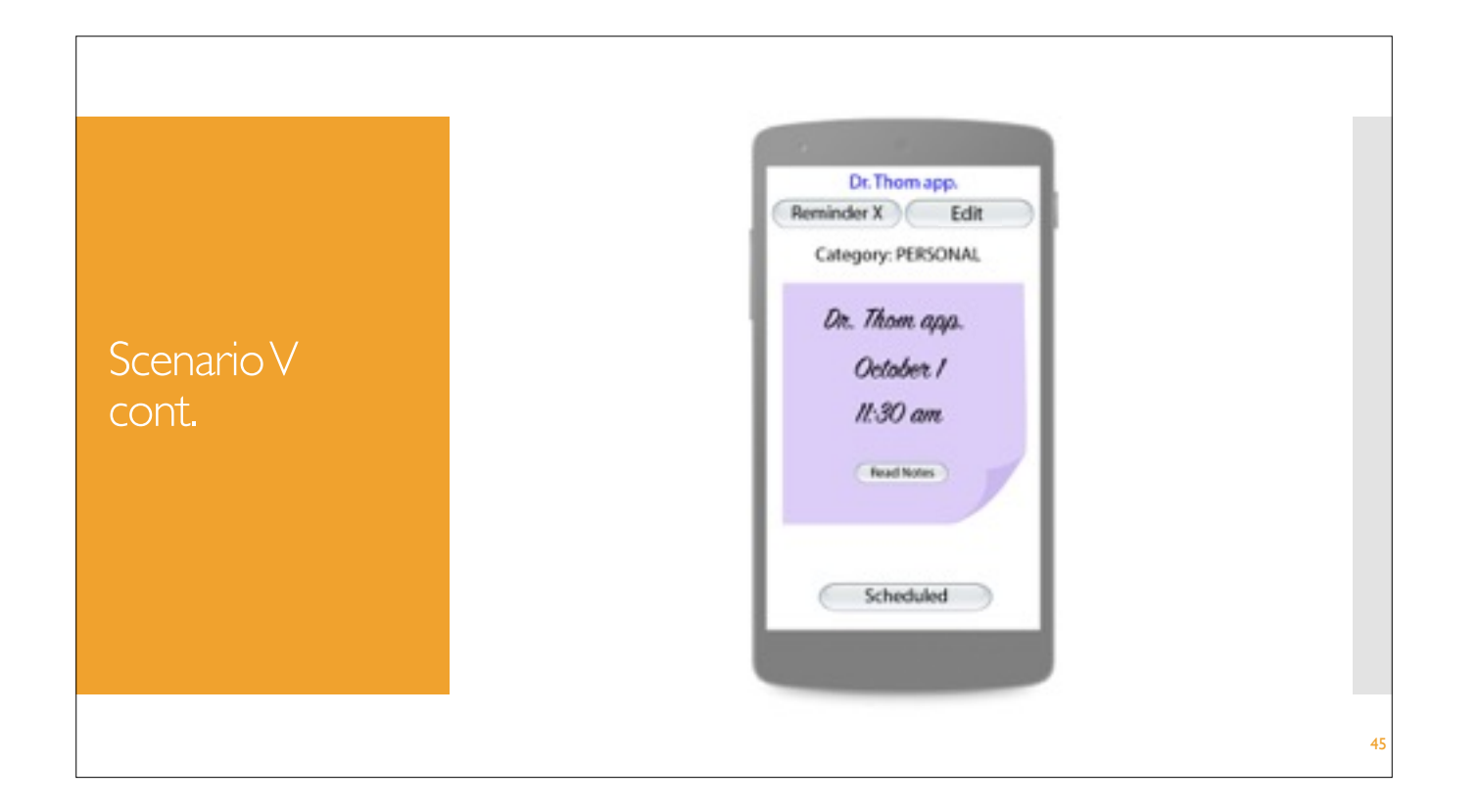

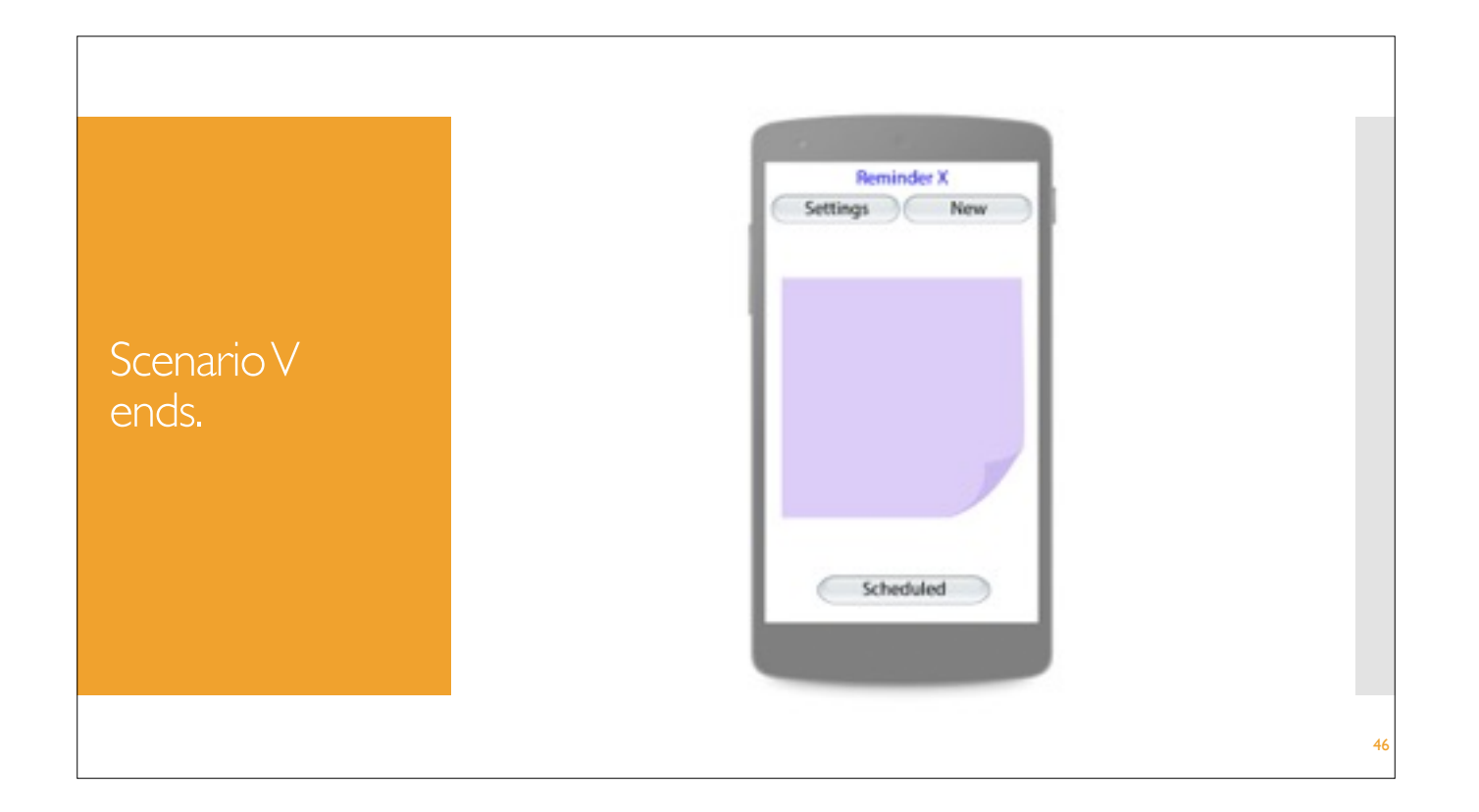

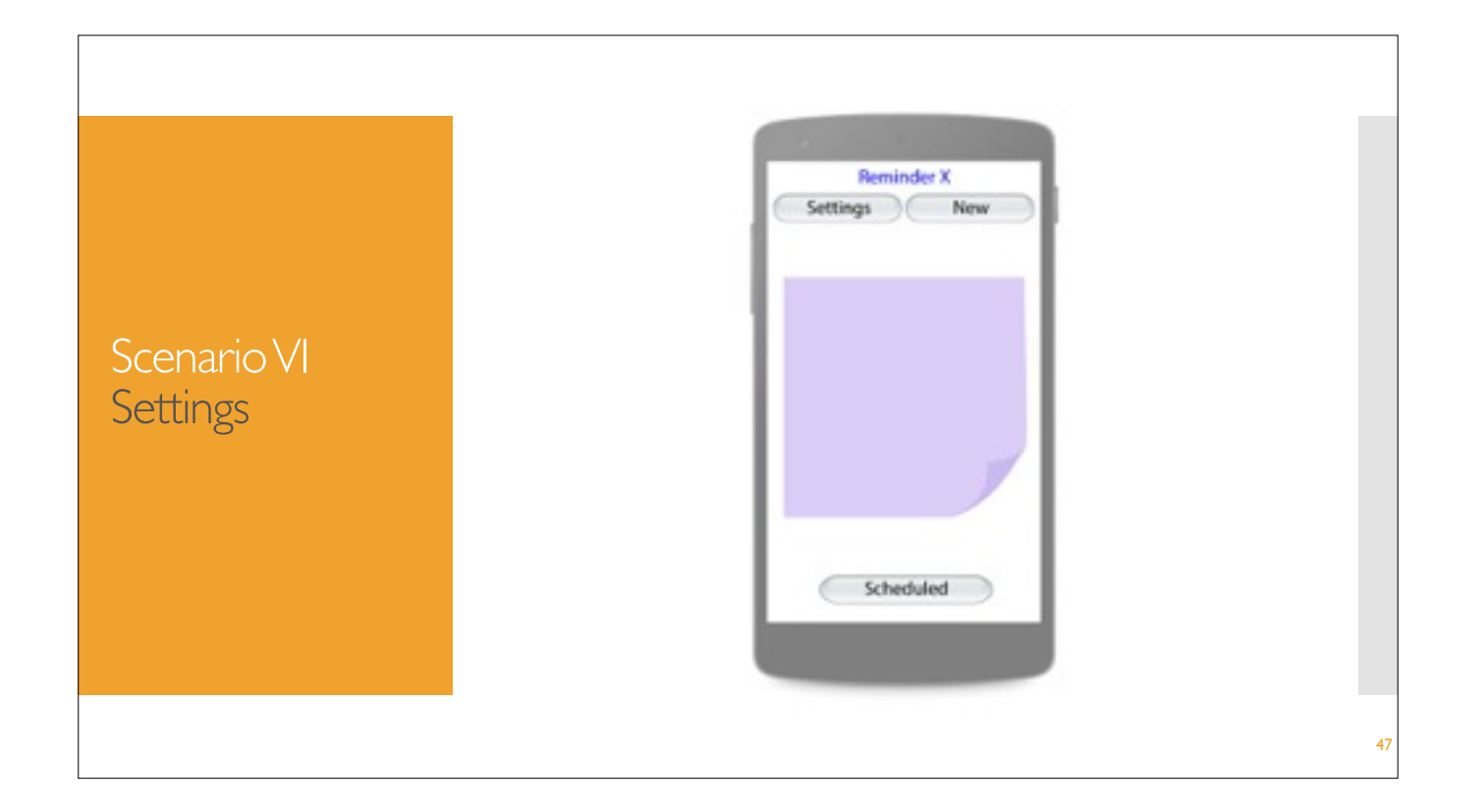

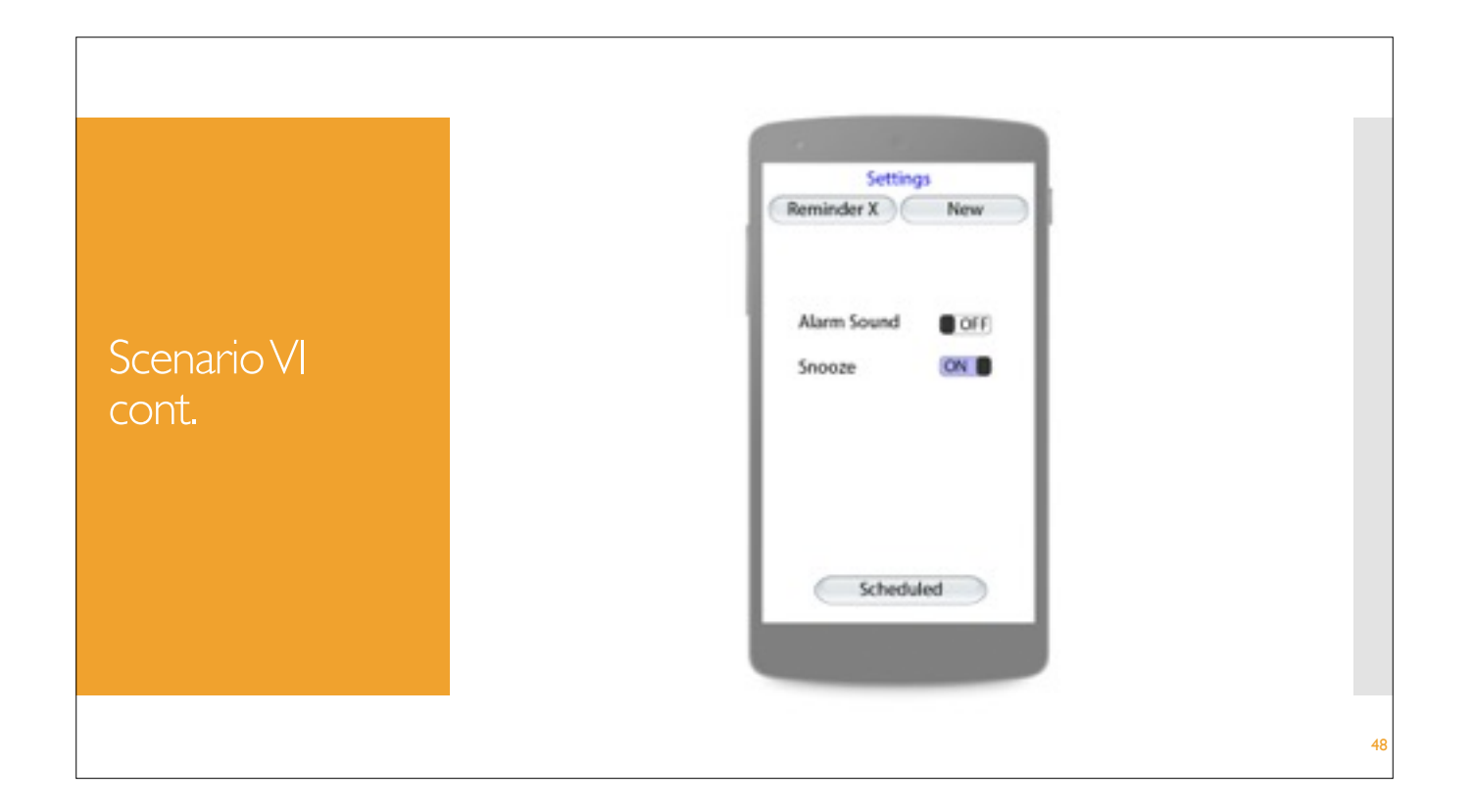

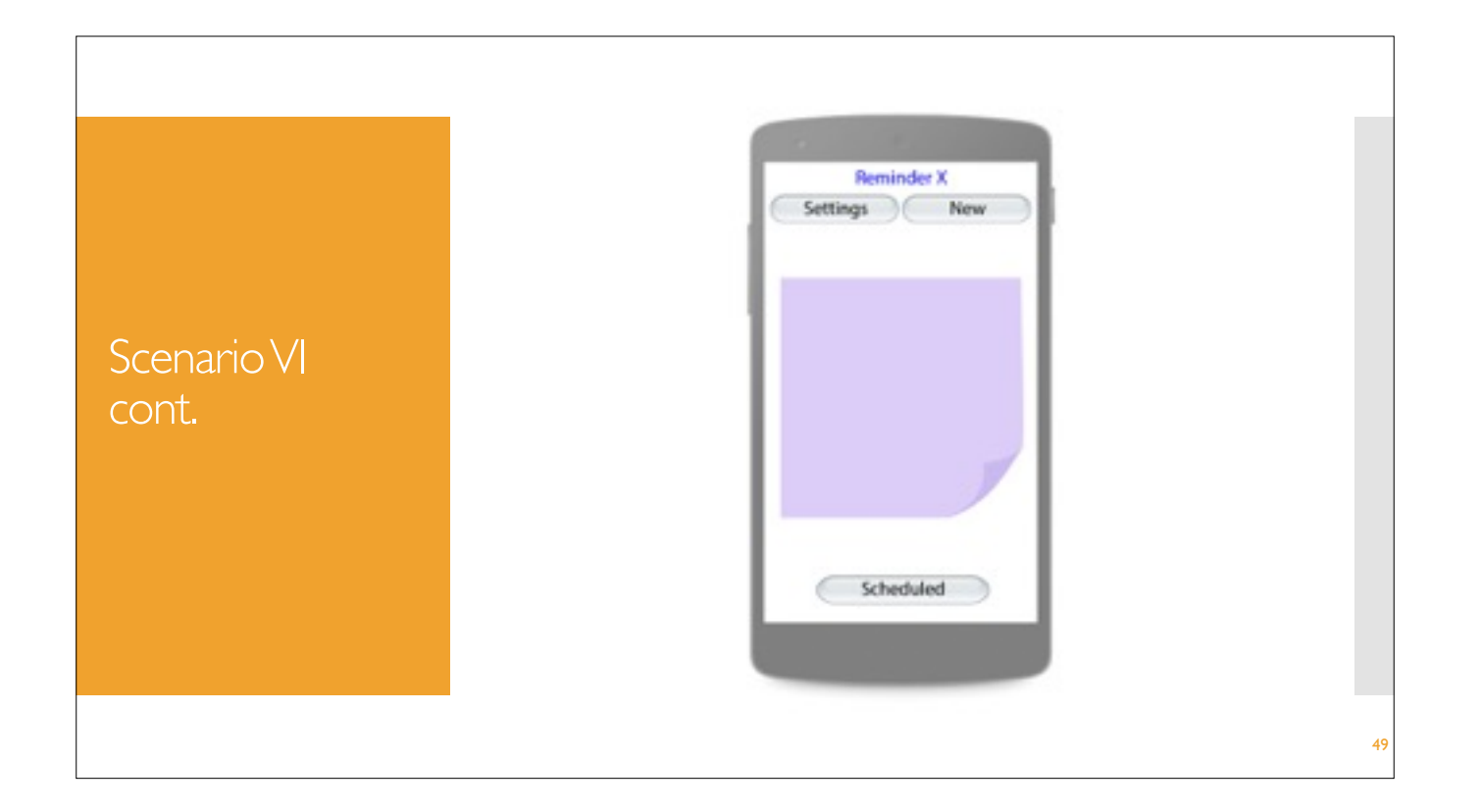

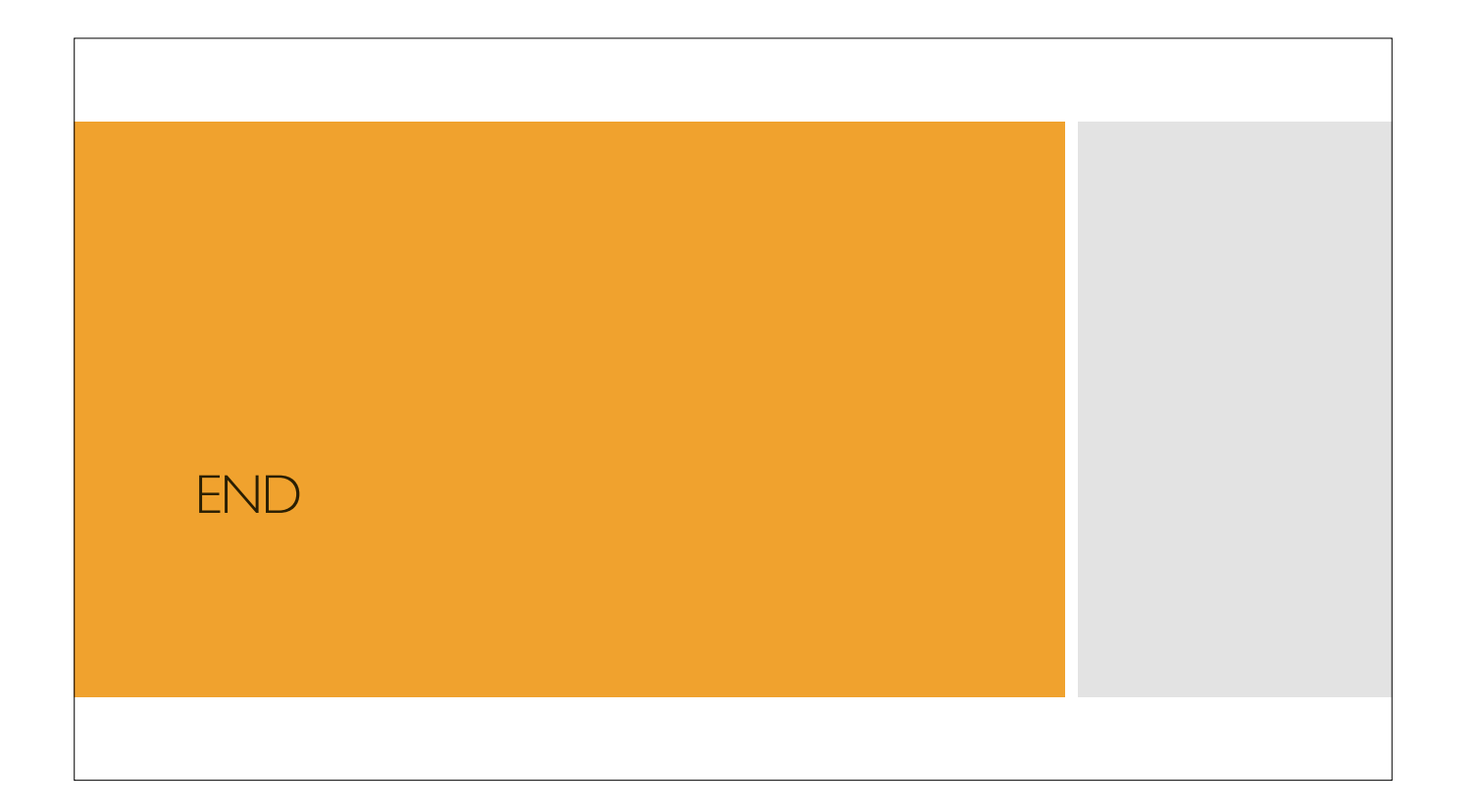